TALLINN UNIVERSITY OF TECHNOLOGY School of Information Technologies

Raul Ezequiel Jimenez Haro 177233IVCM

# **FORENSIC TOOL TO STUDY AND CARVE VIRTUAL MACHINE HARD DISK FILES**

Master's thesis

Supervisor: Pavel Laptev

Tallinn 2019

TALLINNA TEHNIKAÜLIKOOL Infotehnoloogia teaduskond

Raul Ezequiel Jimenez Haro 177233IVCM

# **KOHTUEKSPERTIISI TÖÖRIIST VIRTUAALMASINA KÕVAKETTA FAILIDE UURIMISEKS JA VÄLJAVÕTMISEKS**

Magistritöö

Juhendaja: Pavel Laptev

## **Author's declaration of originality**

I hereby certify that I am the sole author of this thesis. All the used materials, references to the literature and the work of others have been referred to. This thesis has not been presented for examination anywhere else.

Author: Raul Ezequiel Jimenez Haro

13.05.2019

## **Abstract**

Virtualization has gained rapid adoption in the last few years across all user levels, from large organizations to end-users. Digital forensic methods to analyse the virtualization platforms have not keep up with that implementation pace. This thesis focuses on hosted virtual machine hard disk sparse files. The aim is to study its structure, develop a tool to help with the understanding of how they work, and evaluate the feasibility of carving them. The research found that it is possible to leverage the structure of the files to carve them, obtain important metadata and extract data contained within the virtual disk. To achieve these results a set of experiments were designed to test the tool and knowledge about the structure of the virtual machine hard disk files. The tool helped to improve the comprehension about the files, evaluate how they can be carved and support the analysis of the files along with its forensic value.

This thesis is written in English and is 38 pages long, including 5 chapters, 26 figures and 9 tables.

## **List of abbreviations and terms**

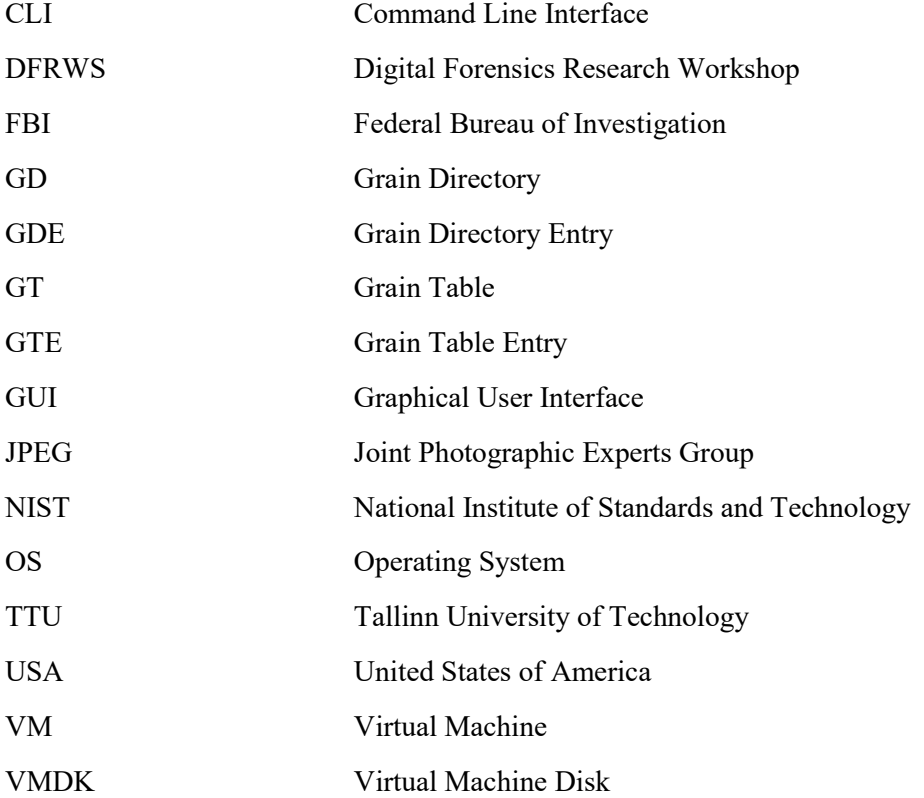

## **Table of contents**

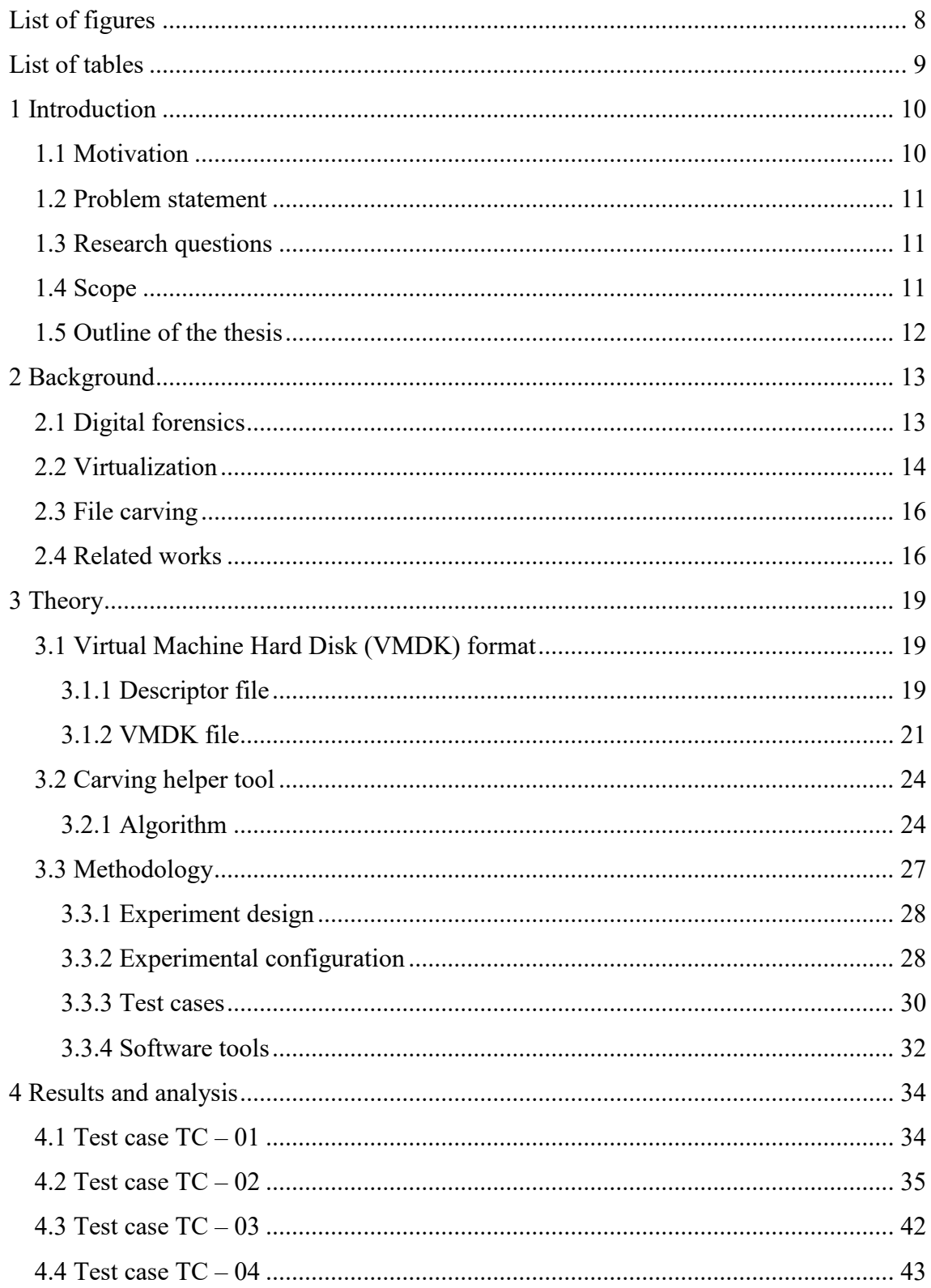

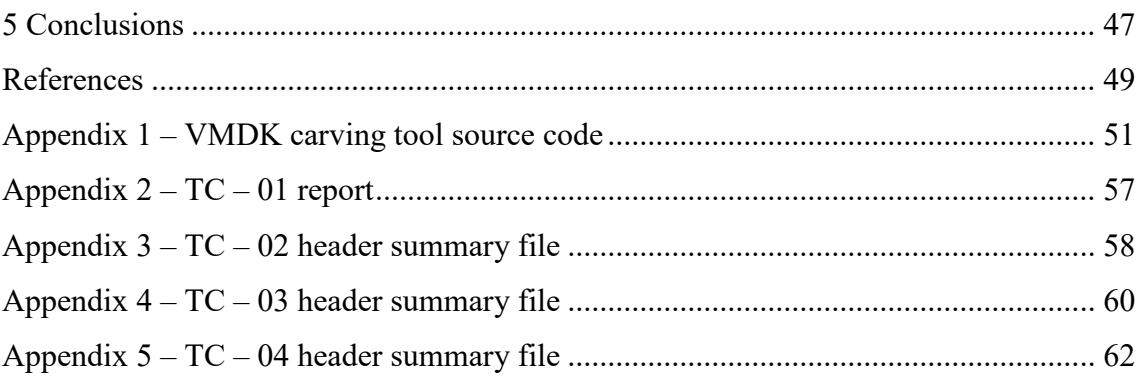

# **List of figures**

<span id="page-7-0"></span>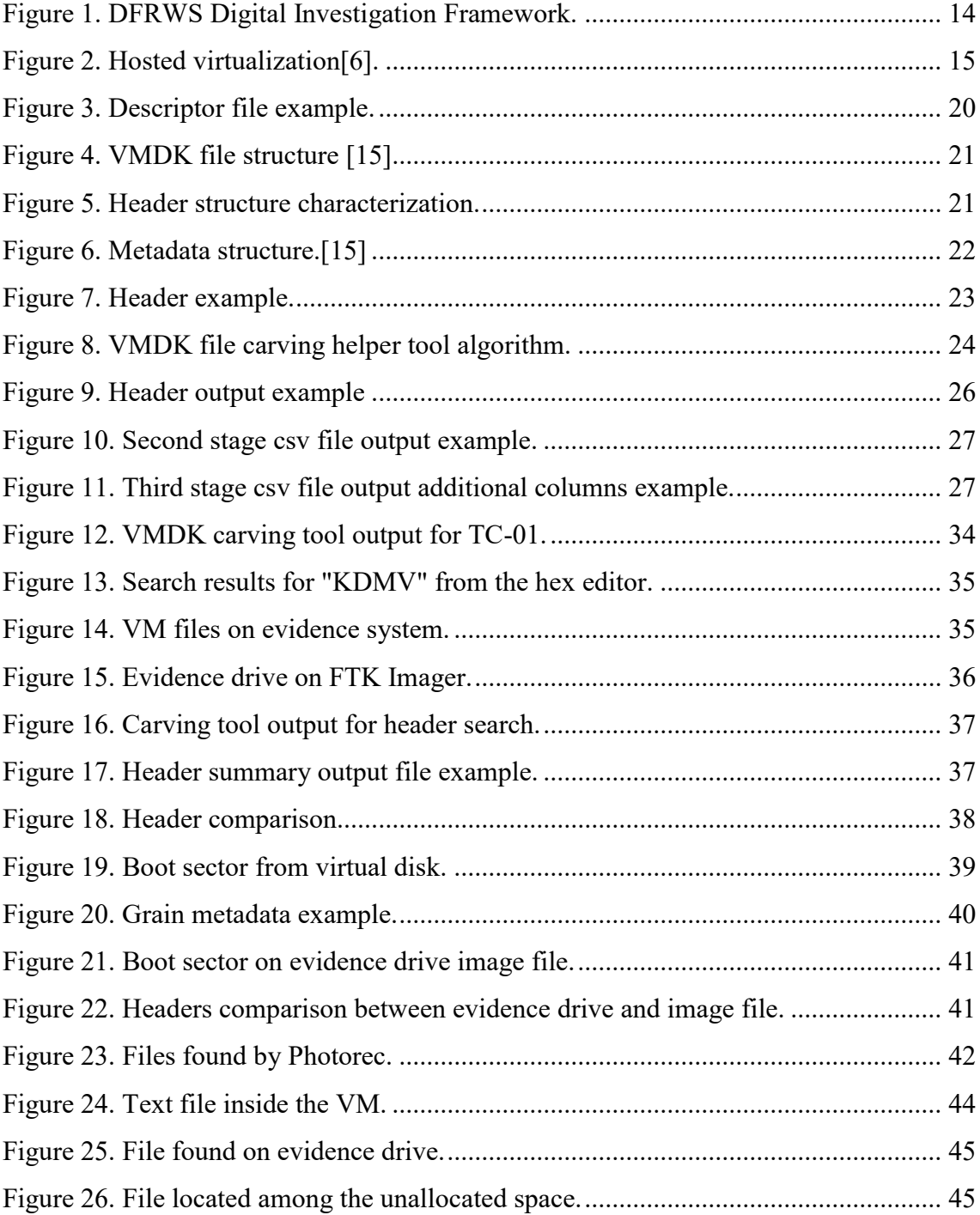

## **List of tables**

<span id="page-8-0"></span>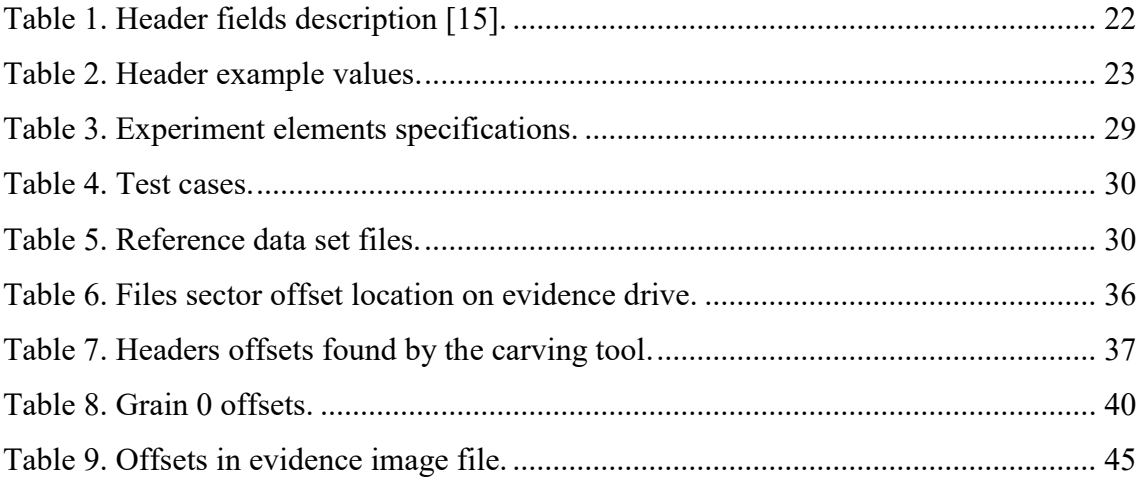

## <span id="page-9-0"></span>**1 Introduction**

The advancement in information technology not only has brought new opportunities for education, entertainment, or communication to name a few, but has also enabled illicit activities to be performed with a higher sophistication level and complexity with easily available resources. At the same time, the investigative methods needed have struggled to keep up with the rhythm of this evolution.

Virtualized systems are among the technologies that have seen a rapid adoption increase in the last years, which also has enhanced its application with malicious intent. It is of big relevance the ability to retrieve and understand data from digital sources for digital investigations.

Therefore, digital forensics has become an important part of incident management in organizations and a special taskforce among law enforcement. There is a major requirement of being able to conduct a thorough investigation with the best available methods and tools to have the right level understanding of all emerging technologies.

#### <span id="page-9-1"></span>**1.1 Motivation**

First, contrasting the easiness to deploy virtualization, forensic examination of such environments poses an additional layer of complexity for investigators, in which there are many unknowns originated from the different platforms and types of virtualization.

Although not a new technology, virtualization has gained much traction in the last decade. As a result, virtualization poses a new challenge for existing forensic methods and tools.

Second, file recovery and data carving are commonly focused on media files, overall there is a lack of specialization in carving other specific types of file. Common file recovery tools are not able to recover complex file structures and carving tools for specific type of files are rare. Data carving can make a crucial difference in both incident response and digital investigations.

Finally, there is a need in the digital forensic area to be able to recognize artefacts from virtual machines; furthermore, identify and recover the data from the virtual disks has become a crucial task, and a difficult one.

From these necessities arises the desire to research solutions that contributes to the improvement of the digital forensic practice.

### <span id="page-10-0"></span>**1.2 Problem statement**

Utilization of virtual machines has increased at a faster pace than the methods digital investigators have at hand to analyse them. The present research will study the structure of the Virtual Machine Disk (VMDK) files, to improve the current understanding, evaluate the feasibility of carving and study the forensic value they can provide. A tool will be developed to provide insight about the structure and contents of the files. First it will be tested to verify its contribution to the study of the file structure, then will be used against test cases designed to evaluate the feasibility of carving the files and its forensic value.

#### <span id="page-10-1"></span>**1.3 Research questions**

This research aims to answer the following questions:

- What elements are needed to carve a VMDK file?
- What metadata can be obtained from the structure of a VMDK files?
- What are the advantages of doing file carving versus file recovery of VMDK files?

### <span id="page-10-2"></span>**1.4 Scope**

The scope of the research is focused on the VMDK files created by standard configuration of a hosted virtual machine (VM), which creates a set of uncompressed and unencrypted sparse files. It has three main points:

- The file format structure will be studied.
- A tool will be developed to provide a deep insight to study the files.

▪ It will study how the structure of the files works and how they behave in certain scenarios designed to test the feasibility of carving the VMDK files.

The developed tool is limited to find potential VMDK files and output metadata of the files identified, give insight into them and evaluate a possible carving procedure. With the output provided by the tool, a manual carving should be possible if the structure of the VMDK file is found to be fit for carving.

#### <span id="page-11-0"></span>**1.5 Outline of the thesis**

Chapter 2 introduces the major concepts used for the thesis and reports a general review of existing related literature . Chapter 3 lays the theory part of the research along with the methodology employed. Chapter 4 discusses the results of the experiments performed. Chapter 5 presents a summary of the thesis, concludes achieved results and suggests future work.

## <span id="page-12-0"></span>**2 Background**

The purpose of this chapter is to give an overview of the three major concepts used for the development of the research. It begins giving a brief overview of digital forensics, followed by the definition of virtualization and file carving, ending with a short review of related existing works.

#### <span id="page-12-1"></span>**2.1 Digital forensics**

With the dawn of personal computing in the late 70's the computers inevitably became criminal instruments. By the end of the next decade, the first programs that caused disruption over large networks began to appear. Moreover law enforcement identified the trend and foresaw the problems ahead that the investigators would face[1].

Those events prompted the Federal Bureau of Investigation (FBI) in the United States to create the Computer Analysis and Response Team (CART). The team identified several issues during the examinations and established a set of guidelines for processing computer evidence. This was one of the first efforts to have a group of people dedicated to computer-related evidence examination.

In 2001, the Digital Forensic Research Workshop (DFRWS) was established with the main goal of applying the scientific method to come up with solutions driven by the requirements at that moment and considering long term needs, with the input from university researchers, computer forensic examiners and analysts[2]. Further, there are many frameworks that cover the processes for digital investigation, they all share similar paths and have common goals. In particular, the DFRWS Digital Investigation Framework will be used. This framework consists of 6 major steps shown in [Figure 1.](#page-13-1)

The first two steps, identification and preservation consist in recognizing the evidence, and taking the steps to preserve its state; the goal is, once the evidence has been identified, prevent any type of modification or deletion before its acquisition. The next

step, collection, is where the digital evidence is acquired, it is important to distinguish the volatility to be able to acquire it accordingly.

The examination phase applies specific tools and techniques employed to find and extract data from the digital evidence acquired, after the extraction. After the extraction, the analysis phase starts to study the data and if needed it is cross-examined it with other pieces of potentially relevant data. The last step, the presentation phase is responsible of reporting all the findings along with every step taken through all the process, the report needs to be accurate, detailed and without bias.

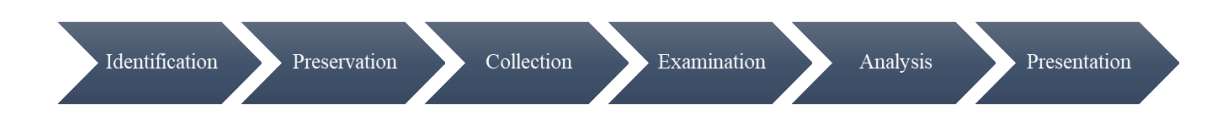

Figure 1. DFRWS Digital Investigation Framework.

### <span id="page-13-1"></span><span id="page-13-0"></span>**2.2 Virtualization**

Virtualization in the information technology domain is a concept that has existed since the 60's, where the mainframes needed to have solutions to share the usage of computer resources among a group of users, with the objective of increasing efficiency for both the users and the computer resources being shared [3].

The main advantage of the model is costs savings. In the last couple of years, virtualization has become a trend in the industry. It has turn out to be the best solution for data centres and organizations alike to improve the use of their resources while simplifying management and enhancing scalability.

Virtualization has transformed into a staple in modern computing, it not only has allowed organizations and data centres to lower costs, improve management and administration, to name a few, but thanks to its evolution, it has reached the average user whom can use it for example to keep running legacy systems, have a secure layer to execute untrusted software or improve debugging.

Virtualization can have different approaches when being defined, this work will use the definition from VMware will be used:

*"A virtual machine is a software computer that, like a physical computer, runs an operating system and applications. The virtual machine is comprised of a set of specification and configuration files and is backed by the physical resources of a host. Every virtual machine has virtual devices that provide the same functionality as physical hardware"* [4].

Complementing the definition of virtualization, we need to add a component which controls the creation and operation of the virtual machine itself, this component is called hypervisor, or virtual machine monitor. The hypervisor can be defined as:

*"a process that creates and runs virtual machines (VMs). A hypervisor allows one host computer to support multiple guest VMs by virtually sharing its resources, like memory and processing"*[5].

Two types of hypervisors can be distinguished, the ones that have direct access to hardware resources, also known as "bare-metal" or type 1 hypervisors, and the hosted approach which run just as another computer program inside an operating system (OS), this are called type 2 hypervisors, or "hosted"[6]. A concept visualization of hosted virtualization is shown in [Figure 2.](#page-14-0)

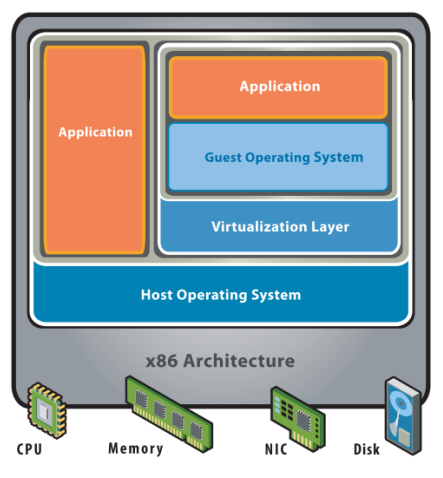

Figure 2. Hosted virtualization[6].

<span id="page-14-0"></span>However, visualization can be can also be used with malicious purposes, therefore, it is also a tool used for cybercrime, it provides a good layer of obfuscation, it can be used as a disposable environment to perform illegal activities, it can serve as a covert storage, or portable environment that can be easily shared, to list a few examples, and the result of all of these is that makes it difficult for investigators to analyse and extract evidence. This is how virtualization is of particular interest for digital forensics.

#### <span id="page-15-0"></span>**2.3 File carving**

File carving, as defined by Garfinkel [7] "*File carving reconstructs files based on their content, rather than using metadata that points to the content*", this means that it only looks at the raw data, based on characteristics of the file format, regardless of the filesystem metadata that may or may not be present. It is important to stress this difference with file recovery, because file recovery depends on file metadata. For digital investigations, file carving is commonly applied to unallocated space.

File carving is widely used in digital forensics as it can help discover data that previously wasn't identified, or that when applying common data recovery techniques wasn't completely recovered, for example due to anti-forensic techniques applied, intentional deletion or faulty hardware, but the data might still be in the media and could be obtained.

#### <span id="page-15-1"></span>**2.4 Related works**

To the best of my knowledge, there aren't any works focusing on carving of virtual machine hard disk sparse files, however there are several studies analysing virtualization and file carving independently. Therefore, the literature relevant for this research was reviewed from two standpoints: first, works studying virtualization with a forensic approach; second, research done related to file carving.

On [7], Garfinkel presents detailed statistics about file system fragmentation showing that in modern file systems fragmentation is rare, fact that is important for this research. Additionally, this work also contributes the method of fast object validation proofing that carving can return better results when using a multi-tier method validating or discarding byte strings according to the file format being carved.

[8] proposes a structured analysis of a file format leading to a set of software requirements for a file carver. This analysis considers factors such as file format, available time, engineering capacity and data set characteristics to lead to a decision of which file carving technique to implement.

[9] makes an analysis of the existing file carving techniques used for obtaining Joint Photographic Experts Group (JPEG) files, a contribution of this work relevant for this

research is the classification of carving techniques. The study classifies different file carving techniques in file header, header-footer, file structure and metadata carving based. According to that classification, this research will have a hybrid approach, applying file header and file structure carving based techniques.

[10] gives an overview of how file carving has evolved and how FAT32 and NTFS file system work. Following, analyses the fragmentation problem and presents the wearlevelling problem, which will become more prevalent in the future with next-generation storage devices. Then continues with an in-depth examination of different file carving algorithms with its benefits and problems.

Analysis of virtual machines with a forensic perspective has been explored by [11]. This work describes the files that are created for a hosted virtual machine and establishes a scenario to study the VM where anti-forensic techniques were used. The anti-forensic technique analysed in the scenario is the use of snapshots, they mention the possibility of a deleted VM. The analysis mostly focuses on the artefacts that can be extracted from a system to identify VM activity. Nonetheless, they distinguish the need of having advanced file carving techniques for the VMDK files.

[12] present a forensic method to acquire and analyse virtual machine hard disks. Their main contribution is a comparison from two different states of the virtual hard disk to find the changes in between. Their main limitation is that a live system is used and relies on the file's metadata to identify the differences.

[13] aims to provide a point of reference for file recovery within virtual machines. They mainly present the difficulties found when trying to recover data from a virtual machine, stating that "The recovery of data from a VM is a complex task and specific, standardized, and comprehensive methods are still in the future.", so it helps to highlight the necessity of tools and methods to obtain data from virtual machines.

[14] presents a more comprehensive approach as it tries to find what evidence can be recovered from a destroyed virtual machine in the designed scenario, it outlines a method to do it, additionally it leverages information from all the virtual machine artefacts such as log files and registry entries, not only the virtual machine hard disk.

[15] suggest a procedure to investigate and a method to recover a damaged virtual machine image. Although they do cover more specific aspects of the virtual machine hard disk, their method still relies on file metadata and does not explore the carving possibilities.

The main gap I recognized in the literature is that there are no studies that analyse the possibilities of carving the VM files, let alone VMDK files specifically, this is just mentioned as a need. The works that tackle virtualization, talk about recovering artefacts in general from VMs, and when talking specifically about the virtual hard disks, they are focused in using the filesystem metadata if needed for recovery, and do not specify the type of virtual hard disk, whether it is one file or divided across several sparse files.

Most of the works about file carving focus on techniques that can be applied to the recovery of media files, while studies on general file carving centre around analysing different algorithms, all these works emphasize the problems inherent with file recovery from file system metadata alone, and highlight the importance of having a correct technique applied for each type of file.

Nevertheless, all these works highlight the importance of having an adequate knowledge of how the virtual machine disk structure works as virtualization have increased its usage for illicit activities meanwhile it has become harder for investigators to acquire evidence from these files with reliable methods and tools.

## <span id="page-18-0"></span>**3 Theory**

This chapter will present the theory on which the practical part of this research is based, detailing how the Virtual Machine Hard Disk (VMDK) files work, presenting at a highlevel the algorithm for the carving helper tool and the methodology followed by the research.

#### <span id="page-18-1"></span>**3.1 Virtual Machine Hard Disk (VMDK) format**

This work will investigate the files created by virtual machines (VM) under type 2 hypervisors, specifically, I will study the virtual machine hard disk (VMDK) type files, these files have the extension ".vmdk", and hereinafter will be referred to as "VMDK files".

The VMDK file format is an open format developed by VMWare and used by all major virtualization platforms, it is also used by the Open Virtualization Format (OVF) which is an open standard for packaging and distribution of virtualization solutions.[16]

The VMDK files can have a combination of the following two major characteristics: the virtual disk can be contained in one file, or it may be spread across two or more files; and the disk space for the virtual disk can be allocated at time of creation or it may start small and grow as needed. The VMDK files are also accompanied by a descriptor file, which can be embedded within the file itself or can be saved as a separate file. The descriptor file describes the layout of the data in the virtual disk[17].

When creating a VM these options can be defined, this research will study the virtual disks that grow as needed with sparse files, which are the default options when creating a VM, thus, is the most common configuration that can be found.

#### <span id="page-18-2"></span>**3.1.1 Descriptor file**

The descriptor file is a flat text file formed of three main parts: header, extent description and disk data base. An example of a descriptor file can be seen in [Figure 3,](#page-19-0) showing its three sections: (1) header, (2) extent description and (3) disk database.

The header gives information about the version of the format being used, the content id (CID), and the type of the disk, which indicates how the virtual disk files will be allocated, it can be a single growable virtual disk, growable virtual disk split in 2GB files, pre-allocated virtual disk or pre-allocated virtual disk split in 2GB files.

In the examples shown in [Figure 3,](#page-19-0) the main information in the header section is the "twoGbMaxExtentSparse" which indicates that the virtual disk is formed by 2 or more VMDK files and that they will be allocated as the space is needed.

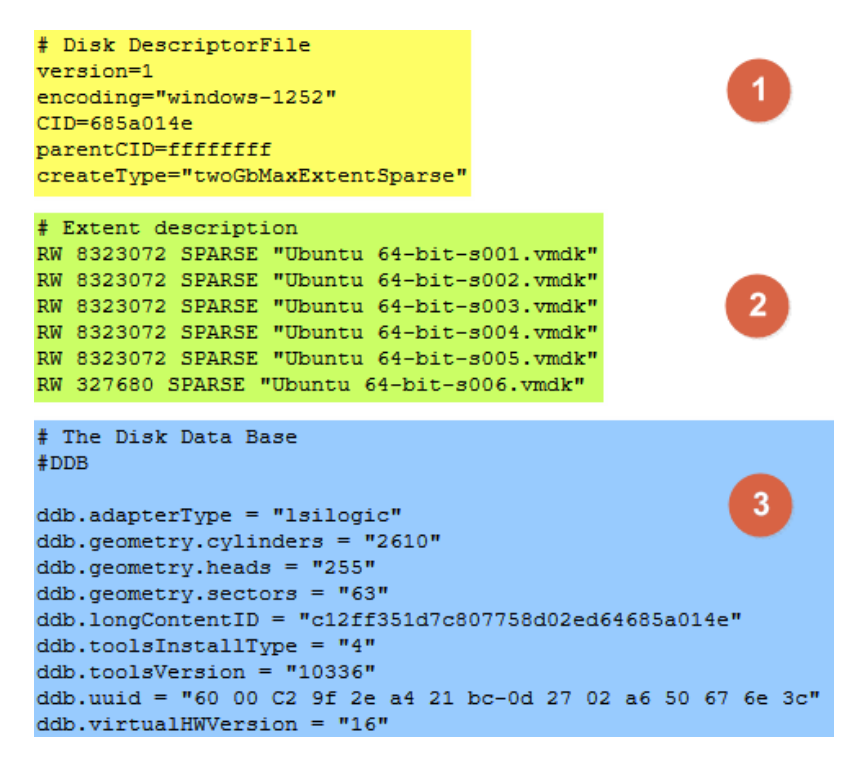

Figure 3. Descriptor file example.

<span id="page-19-0"></span>In the extent description section, the file or files that form the virtual disk are listed along its access permissions, size in sectors, type and file name. The example in [Figure](#page-19-0)  [3](#page-19-0) shows 6 files that can be read and written, the size of 5 files is 8323072 sectors and one file of 327680 sectors, all of them of "SPARSE" type, and their respective file names, which include a sequential indicator.

The disk data base section includes information about the geometry of the disk, such as number of cylinders, heads and sectors.

The descriptor file also has the extension ".vmdk" the same as the virtual disk, but in the case of the files that form the virtual disk the file names has a "-sXXX" suffix, where the "XXX" represents a 3-digit sequence number of the files to form the virtual disk.

#### <span id="page-20-0"></span>**3.1.2 VMDK file**

The structure of the VMDK file is show in [Figure 4,](#page-20-1) its main components are the header, grain directories, grain tables, and grains.

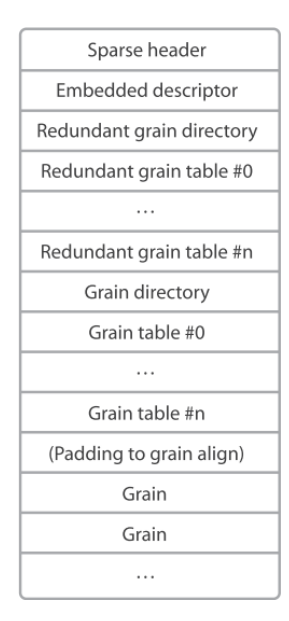

Figure 4. VMDK file structure [17].

<span id="page-20-1"></span>The header is 1 sector long, which is 512 bytes, the information of the header only takes 79 bytes and its zero-padded with 449 bytes. A characterization of the header can be seen in [Figure 5.](#page-20-2)

| 0x | 00                                                 | 01           | 02 | 03 | 04                        | 05 | 06             | 07 | 08                | 09           | A         | B |                               |                          |  |
|----|----------------------------------------------------|--------------|----|----|---------------------------|----|----------------|----|-------------------|--------------|-----------|---|-------------------------------|--------------------------|--|
| 00 |                                                    | Magic number |    |    |                           |    | <b>Version</b> |    |                   | <b>Flags</b> |           |   |                               | Capacity                 |  |
| 10 |                                                    | Capacity     |    |    |                           |    |                |    | <b>Grain size</b> |              |           |   |                               | <b>Descriptor offset</b> |  |
| 20 | <b>Descriptor size</b><br><b>Descriptor offset</b> |              |    |    |                           |    |                |    |                   |              |           |   |                               | GTEs per GT              |  |
| 30 |                                                    |              |    |    | Redundant grain directory |    |                |    |                   |              |           |   | <b>Grain directory offset</b> |                          |  |
| 40 |                                                    |              |    |    | Overhead                  |    |                |    |                   |              | Integrity |   |                               | Compression              |  |

Figure 5. Header structure characterization.

<span id="page-20-2"></span>A complete description of each of the fields can be seen on [Table 1,](#page-21-1) the value of the offset and size fields are in sectors.

The format defines two levels of metadata, a level 0 called Grain Directory (GD) and a level 1 called Grain Table (GT), each entry in the GD, called Grain Directory Entry (GDE), points to a GT. Following, each entry in the GT is called Grain Table Entry (GTE) and points to a grain, a grain is where the data itself from the virtual disk is allocated. A concept diagram is shown on [Figure 6.](#page-21-0)

The file keeps two copies of the grain directories and grain tables to help protect the data in case of file corruption.

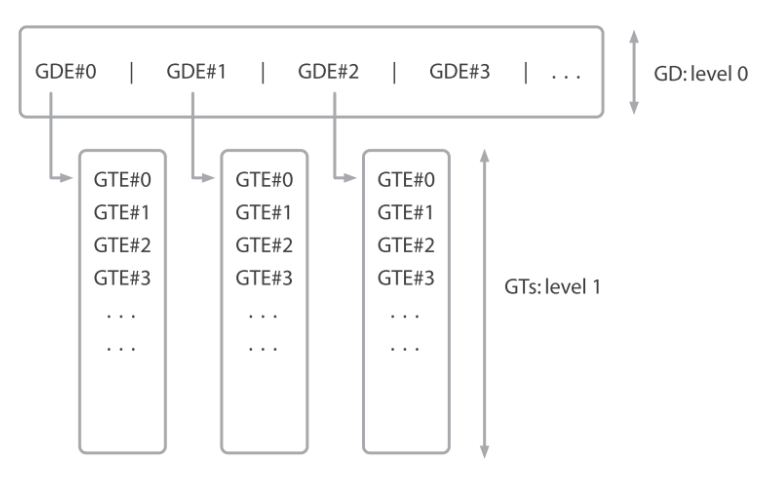

Figure 6. Metadata structure.[17]

<span id="page-21-0"></span>Both the GDE and GTE are offsets which point to a GT and to a grain respectively, they are 32-bit quantities. The number of GTE in a GT is always 512, meaning that the length of each GT is 2KB. Each grain is 128 sectors long or 64KB of data. The size of the GD depends on the size of the extent.

<span id="page-21-1"></span>

| Field                      | <b>Description</b>                                                                                  |
|----------------------------|----------------------------------------------------------------------------------------------------|
| Magic number.              | The magic number is used to verify the validity of each sparse extent<br>when the extent is opened. |
| Version.                   | The version number can be 1 or 2.                                                                   |
| Flags.                     | Contains bits of information in the current version of the sparse<br>format.                        |
| Capacity.                  | The capacity of this extent in sectors, it should be a multiple of the<br>grain size.               |
| Grain size.                | The size of a grain in sectors. It must be a power of 2 and must be<br>greater than 8 (4KB).        |
| Descriptor Offset.         | The offset of the embedded descriptor in the extent. It is expressed in<br>sectors.                 |
| Descriptor Size.           | Valid only if the descriptor file is embedded is non-zero.                                          |
| Number of GTE's per<br>GT. | The number of entries in a grain table. The value of this entry for<br>virtual disks is 512.        |
| Redundant GD offset.       | Points to the redundant level 0 of metadata. It is expressed in sectors.                            |
| GD offset.                 | Points to the level 0 of metadata. It is expressed in sectors.                                      |

Table 1. Header fields description [17].

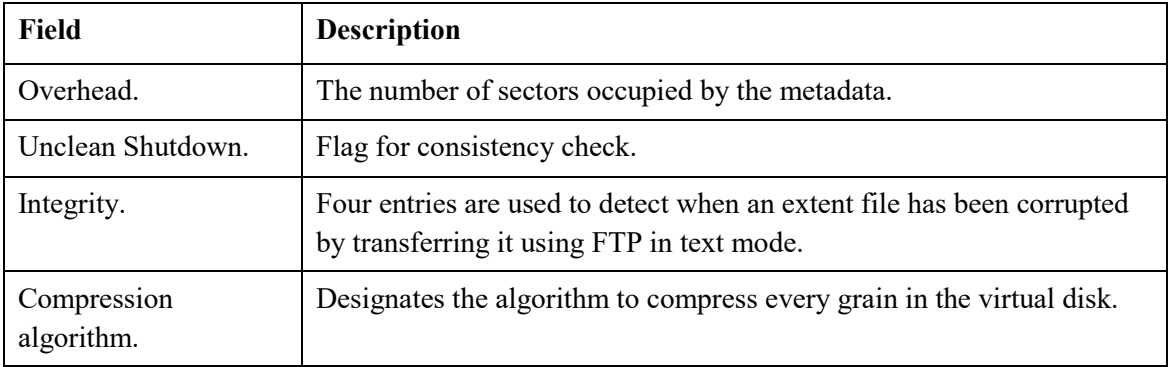

For example, following the sample descriptor file shown in [Figure 3,](#page-19-0) the first extent named "Ubuntu 64-bit-s001.vmdk" has a size of 8,323,072 sectors, dividing the size between the grain size in sectors, we know that it can allocate a total of 65,024 grains, furthermore, dividing the number of grains between the default number of GTEs per GT we get that 127 GTs are needed to arrange them.

The representative 79 bytes of the header corresponding to that same file is shown in [Figure 7](#page-22-0) highlighting the fields that are relevant for characterizing the file.

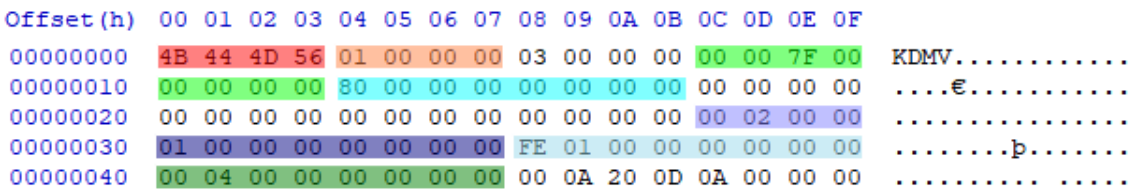

#### Figure 7. Header example.

<span id="page-22-0"></span>The interpretation of the highlighted values is presented in [Table 2](#page-22-1) using little endian byte order.

<span id="page-22-1"></span>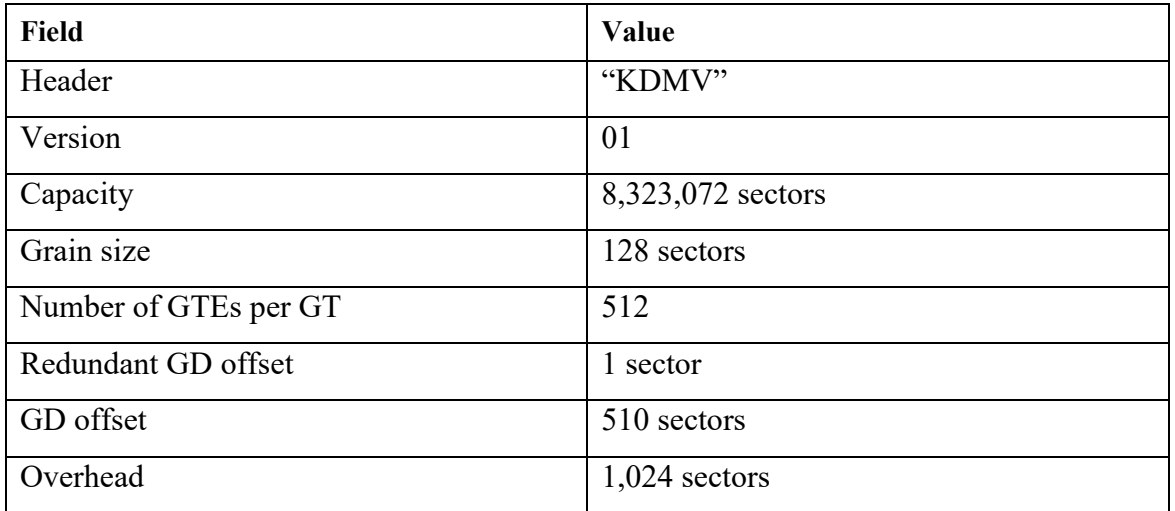

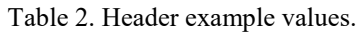

#### <span id="page-23-0"></span>**3.2 Carving helper tool**

The tool developed for this research aims to aid the investigator in the understanding of VMDK files, the tool doesn't output a fully carved file, but provides elements to study the files, and for a manual carving procedure. When applied to unallocated space, the output of the tool identifies possible locations for a VMDK file and its contents; if applied to allocated files it helps the study of the data within the virtual disk.

The command line interface (CLI) tool was developed to explore the possibilities of VMDK file carving, the tool was build using Python programming language version 3.7.2, no external libraries were used.

#### <span id="page-23-1"></span>**3.2.1 Algorithm**

The algorithm revolves around three basic functions needed to obtain the information of a VMDK file. First, a valid header needs to be correctly identified; this is the most important part, as the header contains the offsets to the metadata and data itself of the virtual disk. The second and third function is to parse the GD and GTs respectively, based on the data provided by the header. A high-level flow diagram of the overall algorithm is shown in [Figure 8.](#page-23-2)

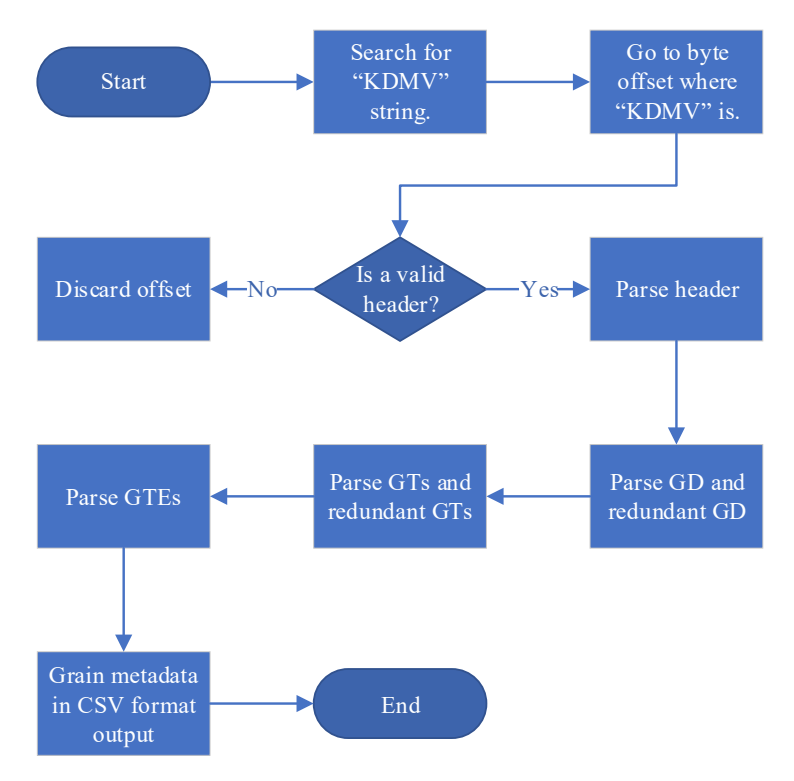

<span id="page-23-2"></span>Figure 8. VMDK file carving helper tool algorithm.

The developed tool has 3 stages, in each stage the basic input is the image file, which can be from unallocated space or a whole disk image. In each stage it outputs a report file containing information hashes of the files processed, start and end time of the processing, summary of the results, and optional case information.

The first stage outputs a summary report containing the information of the headers of the VMDK files identified within the image file, and a binary file containing the header of each identified VMDK file, this binary file will serve as input for the next stages. For the second and third stage, the output is a couple of csv files per header per stage containing the metadata corresponding to the GDs, GTs and GTEs.

The initial step of the algorithm is to identify where a header might be within the disk, the algorithm searches for the bytes " $x4b\ x44\ x4d\ x56$ ", equal to the string "KDMV" which are the first 4 bytes of the header of the file, this is also known as the magic number, it is a signature that helps identifying the files. The byte offset where this string is found is saved.

After all the disk image has been searched and a list of possible disk headers has been created, each byte offset is explored selecting 79 bytes, which is the size of a header. Within that structure it checks for the values corresponding to the version, grain size and number of GTEs per GT fields of the header, those values are defined by the file format and should always be the same, those are the conditions that help identify a valid header.

The value of the version should be 1 or 2, the value of the grain size is 128 and the number of GTEs per GT is 512, an additional element that helps validate a valid header is the capacity field which must be a multiple of the grain size.

Once all the possible headers are checked, the tool produces a binary file which contains the 79 bytes of each valid header, at the end of it, an 8-byte number containing the byte offset of the beginning of the header and 41 zero padding is added, so each valid header is 128 byte long in the output binary file. This is to maintain an easy way to identify and loop through the known headers for the next stages.

This binary file will serve as input for the next two stages of the tool, it contains all the offsets necessary to lookup the grain directories and grain tables. The second stage parses the GD and redundant GD and the third stage parses the GTs and its grains. The output is a pair of csv files per header for each stage.

To parse the GDs, the tool first takes the capacity of the disk and calculates how many grains, GTs and GDE the disk should have, and then it moves to each GD offset and with the previously calculated value extracts the GDEs. This process is repeated for the redundant GD. Then it parses each GTE calculating its initial and final byte offset and sector.

To parse the GTs, the tool moves to the offset of each GT, takes each GTE and calculate the coverage for each grain, then outputs the values for each allocated grain found in csv format, including header, GD, GT, and grain byte a sector offset.

In the first stage the tool receives the disk image file as input, looks for the VMDK file headers and returns as output a binary file containing the headers found, a plain text file containing a summary of the headers found and a report file of the stage.

An example of one 128-byte header from the output binary file is shown in [Figure 9.](#page-25-0)  The red section corresponds to the 79 bytes from the identified header as it is. The yellow section is the byte offset where the header is found within the disk image file used as input. The blue section is a 44-zero padding, which was added to facilitate the processing of the headers in the following stages.

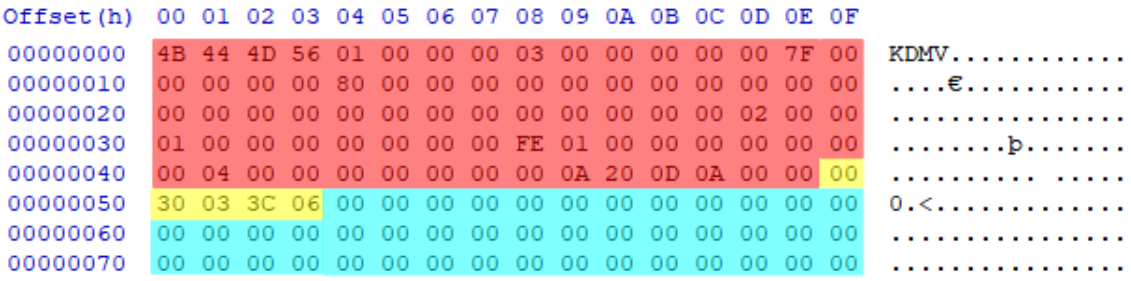

#### Figure 9. Header output example

<span id="page-25-0"></span>The second stage of the tool processes the binary file generated at the first stage, it first uses the offset saved to look for the header. Then, for each header uses the information contained in it to look for the GD and redundant GD within the disk image file. It produces as output the stage report file and a pair of csv files containing the information of each GD including the header byte offset, GD, GT and GTE byte and sector offset.

Each file corresponds to the GD and redundant GD. [Figure 10](#page-26-1) shows an example of the csv file fields with the GD and GTs information.

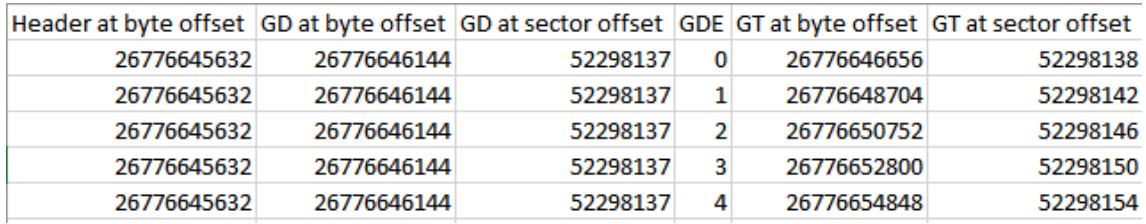

Figure 10. Second stage csv file output example.

<span id="page-26-1"></span>The third stage also receives the binary file generated at the first stage along with the disk image file, using the same procedure as before, it looks for the grains and produces the stage report and a pair of csv files containing the metadata for each grain. The metadata files include the header, GD, GT and coverage, all these values are presented in its byte and sector offset, each file corresponds to the GTs and redundant GTs. [Figure](#page-26-2)  [11](#page-26-2) displays the fields with the grain information.

|    | Grain Grain starts at byte offset | Grain starts at sector offset Grain ends at byte offset |             | Grain ends at sector offset |
|----|-----------------------------------|---------------------------------------------------------|-------------|-----------------------------|
|    | 13 Unallocated                    | <b>Unallocated</b>                                      | Unallocated | Unallocated                 |
|    | 14 Unallocated                    | <b>Unallocated</b>                                      | Unallocated | Unallocated                 |
|    | 15 Unallocated                    | <b>Unallocated</b>                                      | Unallocated | Unallocated                 |
| 16 | 9692229632                        | 18930136                                                | 9692295167  | 18930263                    |
| 17 | 9692295168                        | 18930264                                                | 9692360703  | 18930391                    |

Figure 11. Third stage csv file output additional columns example.

<span id="page-26-2"></span>Each stage is executed independently, given the necessary inputs. The hash value of the input image file is calculated at the first stage to ensure its integrity, for following stages only the hashes of the output files are calculated.

#### <span id="page-26-0"></span>**3.3 Methodology**

An experimental research will be conducted to help evaluate the feasibility of carving VMDK files, the developed tool will be tested following digital forensic principles. The first goal is to verify that the tool can correctly identify the VMDK files based on its structure. The second goal is to verify that VMDK files can be located among the unallocated space of a drive, and after the analysis of the results conclude whether the VMDK files can be successfully carved.

In the following sections, the setup for the experiments is shown, the steps of the experiments are explained and finally, the tools that will be used are briefly described.

#### <span id="page-27-0"></span>**3.3.1 Experiment design**

The experimental setup will consist of two systems, designated as the analysis system and the evidence system. A pair of external storage drives to save the image file and process it, plus a set of software tools to perform the needed tasks.

The experiments to be conducted consist of four main steps as follows:

- 1. Prepare the evidence system as required for the test case.
- 2. Image the evidence system into a file.
- 3. Execute the file carving helper tool with the image file as input.
- 4. Analyse the results.

#### <span id="page-27-1"></span>**3.3.2 Experimental configuration**

The purpose of having two systems is to emulate a real-life digital forensics laboratory to be able to follow forensic principles, as the research does not focus on live evidence acquisition, at least two systems are needed; one system to work as the evidence source, and one system to function as the laboratory system.

The evidence system is where the test configurations will be created according to the test cases and will be imaged into a disk image file to be processed. The analysis system is where the carving helper tool will be executed, and the output will be analysed.

Both systems have similar technical specifications, however, the analysis system has more capabilities on processing power and memory capacity, which can help to speed up the processing times of the evidence acquired.

The aim of the evidence system is to represent the most common type of system which could be encountered on real life digital investigations; therefore, its specifications can be considered as standard, including the default OS installation without any customization.

For the research purposes, having these two systems also facilitate the workflow, focusing the processing and analysis work on one system, and having other system

available to create the different scenarios without the need of having to swap different hard disk drives.

The specifications of each of the experiment elements are showed in [Table 3.](#page-28-0)

<span id="page-28-0"></span>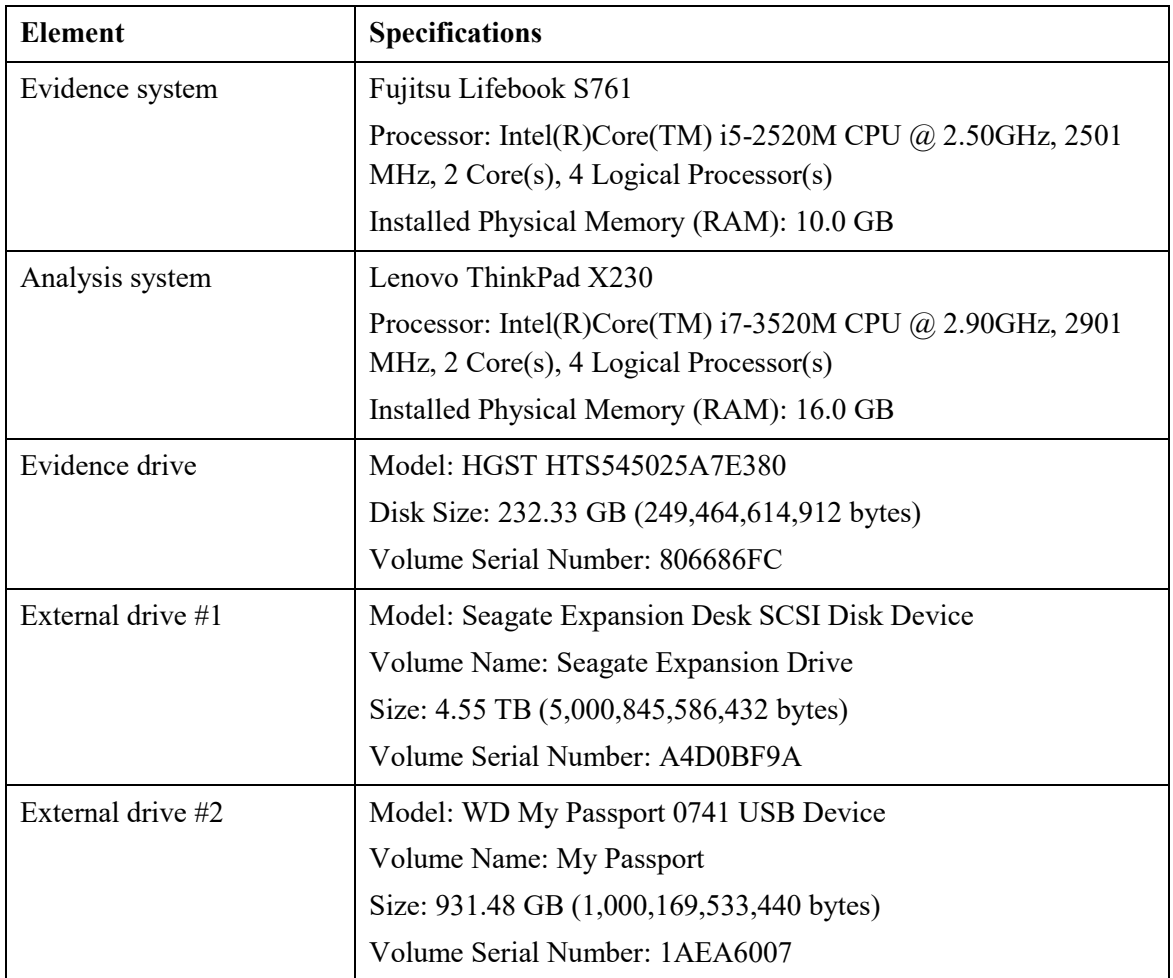

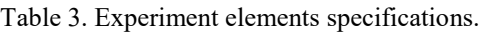

The evidence drive is installed in the evidence system, it will not be extracted for the imaging, a software write blocker will be used to maintain the integrity of the data. The external drive #1 is where the image from the evidence system will be saved at the moment of creation. A copy of this image will be made to the external drive #2 which the analysis system will use for processing. Preserving the original image file in the external drive #1 has the purpose of preserving the original data intact to adhere to forensic principles procedure.

#### <span id="page-29-0"></span>**3.3.3 Test cases**

To evaluate the file carving helper tool, a set of test cases was designed to be certain that the tool performs as expected and that the output can be useful for a digital investigation. Each test case has an expected result and a validation procedure. A summary of the test cases can be seen in [Table 4.](#page-29-1)

<span id="page-29-1"></span>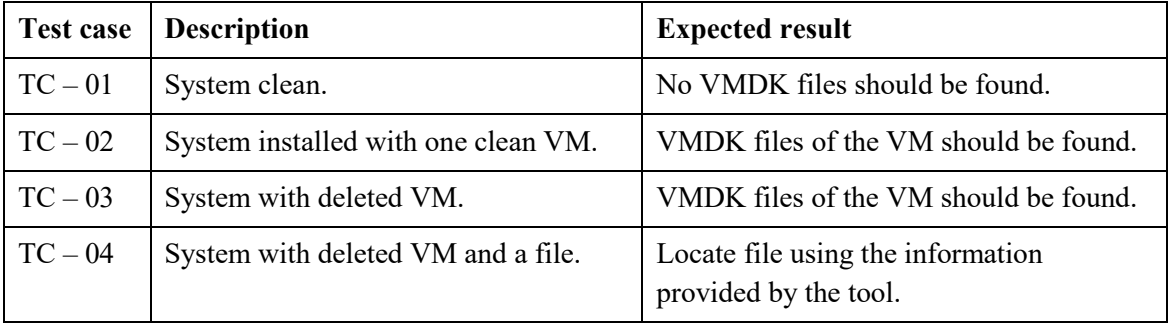

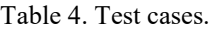

In the test case  $TC - 01$  the evidence system is a system freshly installed with Microsoft Windows 10 OS with default installation, no additional software is installed; however, a reference data set was added for the drive to have some content and help testing the accuracy of the tool. The disk image generated for this test case will also serve as a control image.

The reference data set is comprised of forensic images available by NIST to test software applications with file carving capabilities[18], [19], these images contain graphic, video, document, archive, and audio files. The full set of files used for this research is shown on [Table 5.](#page-29-2)

<span id="page-29-2"></span>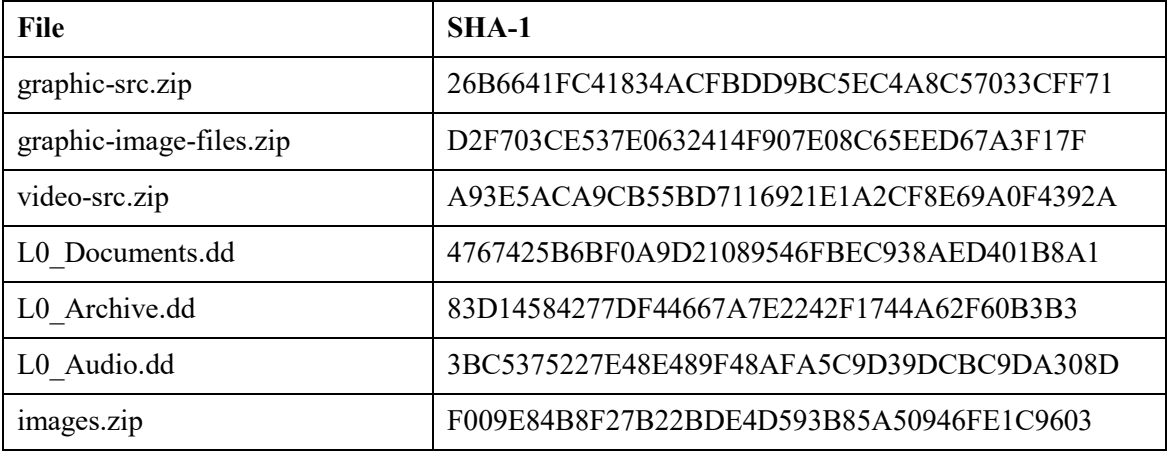

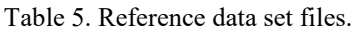

The results from the TC-01 will be validated by comparing the results of a string search on the image file, the search for "KDMV" string might return some results. The expected result is that the carving helper tool will not find any indication of a VMDK file.

In test case  $TC - 02$ , using the previously installed system for  $TC-01$ , VMWare Player will be installed, this is the type 2 hypervisor. Next, a VM will be installed on it; the goal is that the tool identifies the VMDK files created by the VM in evidence system.

The VM to be installed will use the default configuration provided by the hypervisor, the OS to be installed is Ubuntu 18.10, the latest version, and the default virtual disk created by it is a 20 GB disk, which is divided in 6 VMDK sparse files, these are the files that the tool needs to identify.

The expected result is that the tool can identify all the VMDK files created by the VM. To validate the TC-02, before the imaging, the byte offset location of the 6 VMDK files will be logged, these offsets should match the output files of the carving helper tool.

In test case  $TC - 03$  the VM created for  $TC - 02$  will be deleted from the hypervisor, the unallocated space will then be imaged, the goal is that the tool identifies the VMDK within the unallocated space of the evidence system. To help validate this result, a data recovery tool will be used on the unallocated space, so that a result can be compared with the output from the carving helper tool. This will help compare how a data recovery works versus a possible carving.

For test case  $TC - 04$  the evidence system will be returned to a known state using the image from  $TC - 01$ , then the same procedure for  $TC - 02$  will be followed to have a VM installed on the system, additionally a plain text file will be saved in the VM disk, and the file will be located to know its byte offset within the virtual disk.

The content of the plain text file is "This is my evidence file. REJH" which is just a simple unique string that will allow me to locate the file easily with a search in a hex editor to log the byte offset location within the virtual disk. The purpose of the file is to be able to have a known byte offset location of a file within the virtual disk to locate it after using the output from the carving helper tool.

The evidence system will be imaged, and the carving helper tool will be executed on each sparse file of the VM prior to is deletion; following, the VM will be deleted from the evidence system and the unallocated space imaged.

Using the file carving helper tool output, I should be able to map the location of the file within the virtual disk to an exact grain in a VMDK file. First, the carving helper tool will be executed on the image prior to deletion, this should confirm that the output is helping in finding the actual file created within the virtual disk. This will help validate the next step.

Finally, knowing that the output does help to map the location, the carving helper tool will be executed on the unallocated space after the VM deletion and using the results I should be able to locate the same file among the sparse files identified on the unallocated space.

#### <span id="page-31-0"></span>**3.3.4 Software tools**

To conduct the experiments adhering to a forensic procedure, software that complies with the same principles is needed. I need software that assures the integrity of the data, in this case, I need to make sure that the image file is the same as the evidence drive, and through the process of analysis I need to maintain that certainty.

Paladin bootable Linux distribution will be used, this distribution includes the tools with the needed characteristics. It is a distribution that provides a forensic environment to perform several tasks, it has passed tests by the National Institute of Standards and Technology (NIST) which provide us with a certain level of confidence that the environment will perform as expected.

It will be used for imaging, including hashing and logging of the process. For imaging, the distribution provides a software-write blocker, it achieves this by disabling auto mounting the connected drives, and mounting in read-only mode the drive to image, this helps assuring that the evidence drive will not be modified and will be imaged untampered.

The distribution integrates hashing during the process of imaging, it calculates the hash of the drive as it is being imaged, at the end hashes the generated image. Then, the hashes can be compared to verify that the output file is the same as the data on the

evidence drive. Every command executed for the process of imaging is logged along of the hashing process.

The type 2 hypervisor to be used is VMWare Player version 15, from the developers of the VMDK file format. According to each test case specification, a virtual machine will be created using default configuration.

At the moment, there isn't any tool that specializes in carving VMDK files, most of the carving tools available focus on media files, nevertheless there are tools that while not specialized in VMDK files, they are able to attempt it. To aid in the validation of the results, PhotoRec will be used, which is a data recovery tool that has passed forensic file carving tests from NIST [20], and is capable of carving 480 file extensions based on their signature [21], without the need of further customization of the tool.

Additionally, the research "The analysis of file carving process using Photorec and Foremost"[22] have proofed that PhotoRec overall is a better tool when compared with Foremost. More specific, PhotoRec is faster and can return a larger number of valid files.

Other tools that will be used are a hex editor, HxD editor will be used in Windows environment in the analysis system, and WxHexeditor will be used in Linux environment both in the analysis system and in the VM created in the evidence system. The hex editor helps to visualize the raw data from files and drives, inside I can locate the position within the file or drive using the byte or sector offsets.

Access Data FTK imager will be used in the analysis system to load the images, this tool enables to explore the image or file loaded in a hexadecimal view, it also interprets the filesystem which allows to navigate within the file tree structure.

This chapter presented the workflow and configuration for the experiments. It also detailed the test cases to be executed and the tools to be used. The following chapter will present the results and discuss the findings.

## <span id="page-33-0"></span>**4 Results and analysis**

This chapter will present a detailed analysis of the results obtained for each test case, along with additional tasks performed to extend the study of the VMDK files.

#### <span id="page-33-1"></span>**4.1 Test case TC – 01**

This test case was designed to verify that the tool could successfully identify where a header is and distinguish it from any other "KDMV" string which in any system could be found several times.

The output of the tool [\(Figure 12\)](#page-33-2) showed that there were no headers found, which matches the expected result. The full output report can be seen on Appendix  $2 - TC$  – [01 report.](#page-56-0)

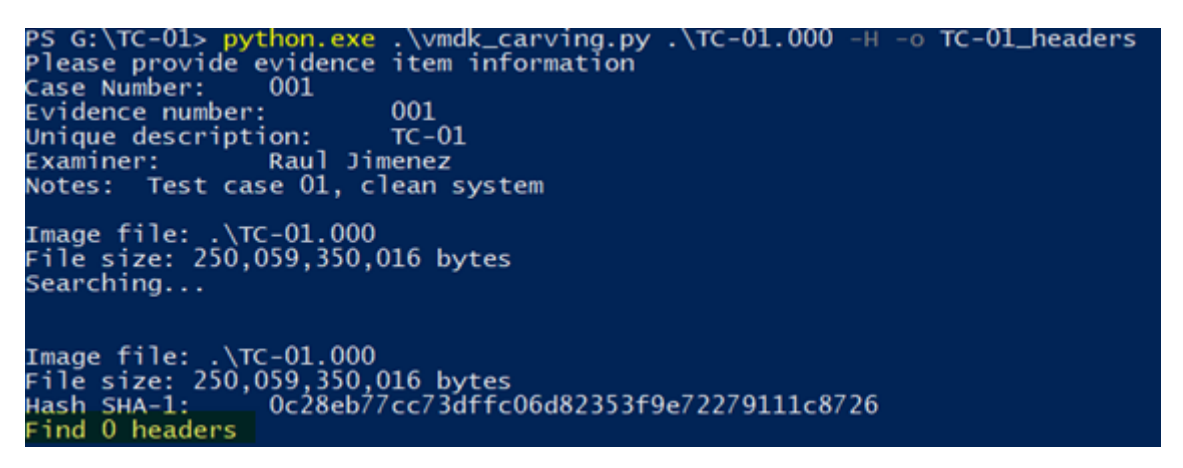

Figure 12. VMDK carving tool output for TC-01.

<span id="page-33-2"></span>To validate the result the image file of the evidence system was loaded into a hex editor and a search for "KDMV" was performed, the search returned 37 results, this means that inside the disk image the string "KDMV" is found at 37 locations. The results from the hex editor are shown on [Figure 13.](#page-34-1)

This result confirms that the tool is performing as expected, it is successfully distinguishing a common existing string from a string belonging to a VMDK header. It also gives an initial certainty that the tool will be able to identify valid VMDK files starting from its headers.

The next test case will help to verify that the tool is able to recognize valid headers in which not only the magic number is searched, but additional parameters are validated to confirm that the section starting corresponds to a possible VMDK file.

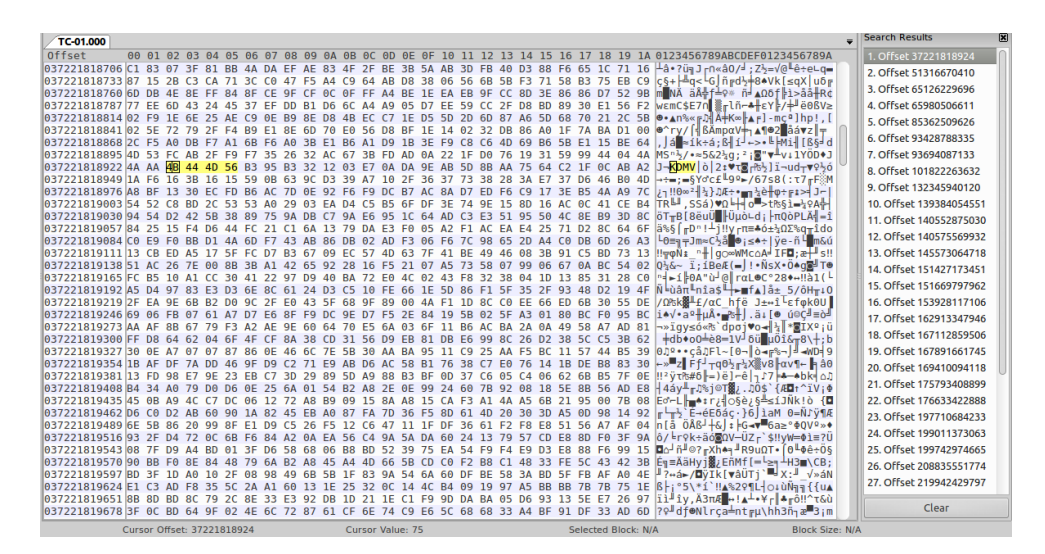

Figure 13. Search results for "KDMV" from the hex editor.

#### <span id="page-34-1"></span><span id="page-34-0"></span>**4.2 Test case TC – 02**

For TC-02 the installation of the VM on the evidence system resulted in 6 VMDK files, these files are accompanied by the descriptor file which is not embedded and describe these 6 files. As seen on [Figure 14](#page-34-2) where: (1) is the descriptor file, its contents, (2) is the description of each sparse disk that build the whole virtual disk, including the capacity, from the 6 files, 5 files are 8,323,072 sectors long and 1 file 327,680 sectors long; (3) the files described are shown in the file tree.

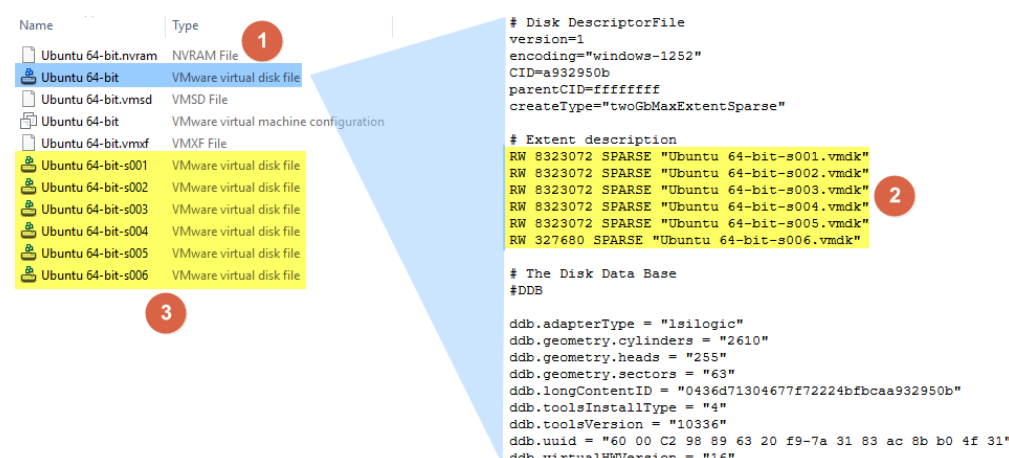

<span id="page-34-2"></span>Figure 14. VM files on evidence system.

Using FTK imager it is possible to locate each file to know its position in the disk, this will be compared with the output of the tool. The evidence drive is loaded on FTK imager, navigating in the file tree to the location of the VM files, and selecting each file will show at the bottom status bar the location of the file, to compare with the carving tool.

The analysis on FTK imager is shown in [Figure 15,](#page-35-0) (1) show the evidence drive loaded; (2) shows the file located; (3) shows the positions of that file, I will be logging the physical sector offset for each file.

| <b>Evidence Tree</b>                                                               | $\times$                         | <b>File List</b>                 |                      |  |  |             |      |     |                |                                                                      |                                                                       |       |     |                |                                                                        |
|------------------------------------------------------------------------------------|----------------------------------|----------------------------------|----------------------|--|--|-------------|------|-----|----------------|----------------------------------------------------------------------|-----------------------------------------------------------------------|-------|-----|----------------|------------------------------------------------------------------------|
| E-C W.VPHYSICALDRIVE2                                                              | ۸                                | Name                             |                      |  |  |             |      |     |                |                                                                      |                                                                       |       |     | Size Type      |                                                                        |
| E- E Basic data partition (1) [450MB]                                              |                                  | <b>A</b> Ubuntu 64-bit-s001.vmdk |                      |  |  |             |      |     |                |                                                                      |                                                                       |       |     | 3,116,096      | <b>Regular File</b>                                                    |
| EFI system partition (2) [100MB]<br>in the Microsoft reserved partition (3) [16MB] |                                  | 은 Ubuntu 64-bit-s002.vmdk        |                      |  |  |             |      |     |                |                                                                      |                                                                       |       |     | 1,413,760      | <b>Regular File</b>                                                    |
| Basic data partition (4) [237908MB]                                                |                                  | 은 Ubuntu 64-bit-s003.vmdk        |                      |  |  |             |      |     | $\overline{2}$ |                                                                      |                                                                       |       |     | 522,944        | <b>Regular File</b>                                                    |
| <b>E-12 NONAME [NTFS]</b>                                                          |                                  | 은 Ubuntu 64-bit-s004.vmdk        |                      |  |  |             |      |     |                |                                                                      |                                                                       |       |     | 890,816        | <b>Regular File</b>                                                    |
| 由 [orphan]                                                                         |                                  |                                  |                      |  |  |             |      |     |                |                                                                      |                                                                       |       |     |                |                                                                        |
| □ [root]                                                                           |                                  | 00000010 00 00 00                |                      |  |  | 00 80       |      |     |                | 00 00 00-00 00 00 00 00 00                                           |                                                                       |       |     | 0000           | 00000000 4B 44 4D 56 01 00 00 00-03 00 00 00 00 00 7F 00 KDMV $\cdots$ |
| <b>T</b> <sup>2</sup> SBadClus                                                     |                                  | 00000020 00 00 00                |                      |  |  | -00         | - 00 |     |                | 00 00 00-00 00 00                                                    |                                                                       |       |     | 00 00 02 00 00 |                                                                        |
| <b>Extend</b>                                                                      |                                  | 00000030                         | 01 00 00             |  |  | 00 00       |      |     |                | 00 00 00-FE 01 00 00 00 00 00 00                                     |                                                                       |       |     |                |                                                                        |
| SRecycle.Bin                                                                       |                                  | 00000040                         | 00 04 00             |  |  |             |      |     |                | 00 00 00 00 00-00 0A 20 0D 0A 00 00 00                               |                                                                       |       |     |                | .                                                                      |
| <b>Is SSecure</b>                                                                  |                                  | 00000050                         | 00 00 00             |  |  | 00 00       |      |     |                | 00 00 00-00 00 00 00 00 00                                           |                                                                       |       |     | 00 00          |                                                                        |
| <b>T</b> <sup>2</sup> SU <sub>p</sub> Case                                         |                                  | 00000060 00 00 00                |                      |  |  | -00         | -00  | 00  |                | 00 00-00 00 00 00 00 00                                              |                                                                       |       |     | 00 00          |                                                                        |
| <b>E</b> -C Intel                                                                  |                                  | 00000070                         |                      |  |  |             |      |     |                |                                                                      |                                                                       |       |     |                |                                                                        |
| <b>Direction</b> One Drive Temp<br><b>E</b> - <b>PerfLogs</b>                      |                                  | 00000080                         | 00 00 00             |  |  | 00 00       |      |     |                | 00 00 00-00 00 00 00 00 00 00 00                                     |                                                                       |       |     |                |                                                                        |
| <b>Co. Phone</b> Files                                                             |                                  | 00000090<br>000000a0             | 00 00 00<br>00 00 00 |  |  | 00 00<br>00 | 00   | 00  |                | 00 00 00-00 00 00 00 00 00 00 00<br>00 00-00 00 00                   |                                                                       | 00 00 | 00  | 00 00          |                                                                        |
| <b>Evidence Tree</b> Custom Content Sources                                        |                                  | 000000b0                         |                      |  |  |             |      |     |                |                                                                      |                                                                       |       |     |                |                                                                        |
|                                                                                    |                                  | 000000c0                         |                      |  |  |             |      |     |                |                                                                      |                                                                       |       |     |                |                                                                        |
| Hex Value Interpreter                                                              | $\times$                         |                                  |                      |  |  |             |      |     |                |                                                                      |                                                                       |       |     |                |                                                                        |
|                                                                                    |                                  | 000000e0 00 00 00                |                      |  |  | 00 00       |      |     |                | 00 00 00-00 00 00 00 00 00                                           |                                                                       |       |     | 00 00          |                                                                        |
| Value<br>Size<br>Type                                                              |                                  |                                  |                      |  |  |             |      |     |                |                                                                      |                                                                       |       |     |                |                                                                        |
| signed integer<br>$1-8$                                                            |                                  | 00000100                         | 000000               |  |  |             |      |     |                | 00 00 00 00 00-00 00 00 00 00 00 00 00                               |                                                                       |       |     |                |                                                                        |
| $1-8$<br>unsigned integer                                                          |                                  | 00000110 00 00 00<br>00000120    |                      |  |  | 00 00       |      |     |                | 00 00 00-00 00 00 00 00 00 00 00                                     |                                                                       |       |     |                |                                                                        |
| FILETIME (UTC)<br>8                                                                |                                  | 00000130                         | 00 00 00             |  |  | 00 00       |      |     |                | 00 00 00-00 00 00 00 00 00                                           |                                                                       |       |     | 00 00          |                                                                        |
| FILETIME (local)<br>8                                                              |                                  | 00000140                         | 00 00 00             |  |  | 00 00       |      | -00 |                | 00 00-00 00 00 00 00 00                                              |                                                                       |       |     | 00 00          |                                                                        |
| DOS date<br>$\overline{c}$                                                         |                                  | 00000150 00 00 00                |                      |  |  |             |      |     |                | 00 00 00 00 00-00 00 00 00 00 00 00 00                               |                                                                       |       |     |                |                                                                        |
| DOS time<br>2                                                                      |                                  | 00000160 00 00 00                |                      |  |  | -00         | -00  | 00  |                | 00 00-00 00 00                                                       |                                                                       | 00 00 | -00 | 00 00          |                                                                        |
| time_t (UTC)<br>4                                                                  |                                  | 00000170                         |                      |  |  |             |      |     |                |                                                                      |                                                                       |       |     |                |                                                                        |
| time_t (local)<br>4                                                                |                                  | 00000180                         | 00 00 00             |  |  | 00 00       |      | 00  |                | 00 00-00 00 00 00 00 00                                              |                                                                       |       |     | 00 00          |                                                                        |
|                                                                                    |                                  | 00000190 00 00 00                |                      |  |  | -00         | - 00 |     |                | 00 00 00-00 00 00 00 00 00 00 00                                     |                                                                       |       |     |                |                                                                        |
|                                                                                    |                                  | 000001a0<br>000001b0             | 00 00 00             |  |  | 0000        |      |     |                | 00 00 00-00 00 00 00 00 00                                           |                                                                       |       |     | 00 00          |                                                                        |
|                                                                                    |                                  | 000001c0 00 00 00                | 00 00 00             |  |  | 00 00       |      |     |                | 00 00 00 00 00-00 00 00 00 00 00 00 00<br>00 00 00-00 00 00 00 00 00 |                                                                       |       |     | 00 00          |                                                                        |
|                                                                                    |                                  | 000001d0 00 00 00                |                      |  |  | -00         | - 00 | 00  |                | 00 00-00 00 00 00 00 00                                              |                                                                       |       |     | 00 00          |                                                                        |
|                                                                                    |                                  |                                  |                      |  |  |             |      |     |                |                                                                      |                                                                       |       |     |                |                                                                        |
| $\bigcirc$ Big endian<br>C Little endian<br>Byte order:                            |                                  |                                  |                      |  |  |             |      |     |                |                                                                      |                                                                       |       |     |                |                                                                        |
|                                                                                    |                                  |                                  |                      |  |  |             |      |     |                |                                                                      |                                                                       |       |     |                | 3                                                                      |
|                                                                                    | Properties Hex Value Interpreter |                                  |                      |  |  |             |      |     |                |                                                                      | Cursor pos = 0; dus = 9193316; log sec = 73546528; phy sec = 74707744 |       |     |                |                                                                        |

Figure 15. Evidence drive on FTK Imager.

<span id="page-35-0"></span>The sector offsets for each file is shown on [Table 6.](#page-35-1) These offsets will be used to validate the output from the carving tool.

<span id="page-35-1"></span>

| File                    | <b>Sector offset</b> |
|-------------------------|----------------------|
| Ubuntu 64-bit-s001.vmdk | 74,707,744           |
| Ubuntu 64-bit-s002.vmdk | 79,612,224           |
| Ubuntu 64-bit-s003.ymdk | 82,276,632           |
| Ubuntu 64-bit-s004.vmdk | 85,954,896           |
| Ubuntu 64-bit-s005.vmdk | 83,674,296           |
| Ubuntu 64-bit-s006.vmdk | 6,191,608            |

Table 6. Files sector offset location on evidence drive.

The tool output shows that 6 headers were found, and two files were created, the summary file of the headers and the binary file containing the headers information for the next stage, this is shown on [Figure 16.](#page-36-0)

Image file: TC-02.000 File size: 250,059,350,016 bytes 0397b44940b07ebc4cf5f8e7aa5e4f3a48dae912 Hash SHA-1: Find 6 headers Output files: TC02\_headers.txt with hash SHA-1 7de07c6c981647292d6522e631b898ace90e3384 TC02 headers.bin with hash SHA-1 197faf00e2d7d5ed7ccaca149f39f729a011160b

Figure 16. Carving tool output for header search.

<span id="page-36-0"></span>The header summary file (TC02 headers.txt) gives the byte and sector offset, additionally it outputs the main fields from each found header, on [Figure 17](#page-36-1) the information related to the first header found is displayed.

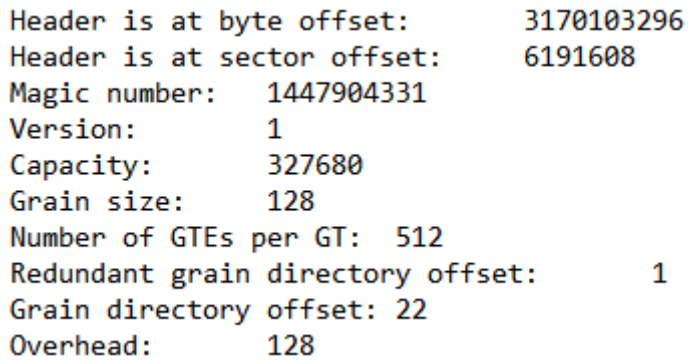

Figure 17. Header summary output file example.

<span id="page-36-1"></span>Using the information from the output file TC02 headers.txt generated by the carving tool, I can extract the offsets of the headers found and compare them to the ones obtained manually from the evidence drive. [Table 7](#page-36-2) shows the information extracted from the headers summary file generated by the carving tool.

<span id="page-36-2"></span>

| <b>Header</b> | Capacity (sectors) | <b>Sector offset</b> | <b>Byte offset</b> |
|---------------|--------------------|----------------------|--------------------|
| Header 1      | 327,680            | 6,191,608            | 3,170,103,296      |
| Header 2      | 8,323,072          | 74,707,744           | 38,250,364,928     |
| Header 3      | 8,323,072          | 79,612,224           | 40,761,458,688     |
| Header 4      | 8,323,072          | 82,276,632           | 42,125,635,584     |
| Header 5      | 8,323,072          | 83,674,296           | 42,841,239,552     |
| Header 6      | 8,323,072          | 85,954,896           | 44,008,906,752     |

Table 7. Headers offsets found by the carving tool.

The full header summary output file for TC-02 can be seen on Appendix  $3 - TC - 02$ [header summary file.](#page-57-0)

The comparison of the 6 headers found by the tool matches the offsets of the 6 files generated by the VM, this shows that the tool is correctly identifying 6 existing VMDK files, and its known location within the disk.

At this point I cannot identify which found header corresponds to which file, and the outputs shows that files are not allocated in order, meaning that to order the files I cannot consider the offset at which they are located.

Continuing with the first header as example, with the information provided at this point by the tool I can only identify the smallest file, which is 327,680 sectors long, I can validate this information by looking into the evidence drive and look for the smallest sparse file created by the VM. On [Figure 18](#page-37-0) a comparison between the data shown by FTK imager  $(1)$  and with the output file TC02 headers.bin  $(2)$  is shown, the header data matches.

| <b>File List</b>          |          |     |                  |          |    |          |          |                        |           |             |          |         |          |               |                     |                               |          |               |               |                 |       |       |
|---------------------------|----------|-----|------------------|----------|----|----------|----------|------------------------|-----------|-------------|----------|---------|----------|---------------|---------------------|-------------------------------|----------|---------------|---------------|-----------------|-------|-------|
| Name                      |          |     |                  |          |    |          |          |                        |           |             |          |         |          | Size Type     |                     |                               |          |               |               |                 |       |       |
| 은 Ubuntu 64-bit-s003.vmdk |          |     |                  |          |    |          |          |                        |           |             |          | 521,984 |          |               | <b>Regular File</b> |                               |          |               |               |                 |       |       |
| 은 Ubuntu 64-bit-s004.vmdk |          |     |                  |          |    |          |          |                        |           |             | 890,816  |         |          |               | <b>Regular File</b> |                               |          |               |               |                 |       |       |
| 은 Ubuntu 64-bit-s005.vmdk |          |     |                  |          |    |          |          |                        |           |             | 647,360  |         |          |               | Regular File        |                               | 1        |               |               |                 |       |       |
| Ubuntu 64-bit-s006.vmdk   |          |     |                  |          |    |          |          |                        |           |             |          | 64      |          |               | <b>Regular File</b> |                               |          |               |               |                 |       |       |
| 0000   4B                 |          | 44  | 4D               | -56      | 01 | 00       | 00       |                        | $00 - 03$ | 00          | 00       | 00      | 00       |               | 00 05 00            |                               | KDMV-    |               |               |                 |       |       |
| 0010                      | 00       | nn. |                  |          | 80 |          | nn       |                        |           |             | nn       | nn      | nn       | nn            | nn                  | 00                            |          |               |               |                 |       |       |
| 0020<br>0030              | 00<br>01 | 00. |                  |          |    | nn       | ٥o<br>00 | $00 - 00$<br>$00 - 16$ |           | 00<br>00    | nn<br>00 | 00      | nn<br>00 | 02<br>00      | 00<br>00            | 00<br>00                      | 2        |               |               |                 |       |       |
| $0040$ 80                 |          | 00  | 00               | 00       | 00 | 00       |          |                        |           |             |          |         |          |               |                     | 00 00-00 0A 20 0D 0A 00 00 00 |          |               |               |                 |       |       |
| 騽                         |          |     | TC02 headers.bin |          | 3  |          |          |                        |           |             |          |         |          |               |                     |                               |          |               |               |                 |       |       |
| Offset (h)                |          |     | 00               | Оŀ       |    |          | 03       |                        |           | 04 05 06 07 |          |         | 08       | 09            |                     | 0A 0B                         | 0C.      | 0D            |               | OE OF           |       |       |
| 00000000                  |          |     | 4B               | 44       |    |          | 5        |                        |           |             |          |         |          |               |                     |                               |          |               | 0.5           | 00              | KDMV. |       |
| 000000                    |          |     | 00               |          |    |          |          |                        |           |             | nn       |         | nn       | nn            |                     |                               |          | nn            | 00            | 00              |       | . .€. |
| $0000$ $4$                |          |     | no               |          |    |          |          |                        |           |             |          |         |          |               |                     |                               |          | 02            | 00            | 00              |       |       |
| 000000                    |          |     | 01               |          |    |          |          |                        |           |             |          |         |          |               |                     |                               |          | oo            | 00            | 00              |       |       |
| 00000040                  |          |     |                  |          |    |          |          |                        |           |             | no       |         | no       |               | 20                  |                               |          | nn            | 00.           | 00 <sup>1</sup> | €.    |       |
| 00000050                  |          |     | F0               | FЗ       |    | вc       | o٥       | o٥                     | o٥        | o٥          | o٥       |         | 00       | 00            | o٥                  | o٥                            | 00       | 00            | $^{00}$       | 00              | 8óla  |       |
| 00000060<br>00000070      |          |     | o٥<br>$^{00}$    | nn<br>00 |    | nn<br>00 | nn<br>00 | nn<br>00               | o٥<br>00  | 00<br>00    | o٥<br>00 |         | 00<br>00 | nn<br>$^{00}$ | nn<br>$^{00}$       | n۵<br>00                      | o٥<br>00 | 00<br>$^{00}$ | 00<br>$^{00}$ | 00<br>00        |       |       |
|                           |          |     |                  |          |    |          |          |                        |           |             |          |         |          |               |                     |                               |          |               |               |                 |       |       |

Figure 18. Header comparison.

 $\frac{1}{1}$ 

<span id="page-37-0"></span>With this successful verification, I can validate that the carving tool is identifying and saving the valid headers information for further processing.

So far, I have proofed that the tool is correctly identifying where a valid header is, discerning it from strings that could've been considered as valid, also, the headers found as valid correspond to an actual valid file and the information being generated by the tool matches the files created by the VM.

At this point, the main identified challenge is distinguishing the different files, the tool is correctly identifying where there is a header, thus marking where there is a VMDK file, but using only the information obtained there is no way to distinguish the order of the sparse files, meaning that the files potentially can be carved but cannot be arranged without additional input.

However, analysing the information further, there is a way in which at least the first and last sparse files can be identified, the last disk is the sparse file with the least capacity, and the first sparse file should have the boot sector in it.

The VM at the boot process looks for the boot sector on the first sparse file, in this case Ubuntu 64-bit-s001.vmdk. In this disk the grain 0 should correspond to the first 512 bytes on the virtual disk.

This analysis can be performed using the output from third stage which shows the location of the grains and comparing it to the output from the actual boot sector from the virtual disk on the VM. The search can be done by looking for the grain 0 on all GDEs 0, which means to search the first grain of the first grain table on each identified file, and one of these offsets should point to where the boot sector of the virtual disk is.

First, I extract the boot sector from the virtual disk in the VM to compare it after. [Figure](#page-38-0)  [19](#page-38-0) shows the hexadecimal dump for the first 512 bytes of the disk.

| user@ubuntu:~\$ sudo hexdump -n 512 -C /dev/sda |  |                         |  |  |  |  |                         |  |                                                       |
|-------------------------------------------------|--|-------------------------|--|--|--|--|-------------------------|--|-------------------------------------------------------|
| [sudo] password for user:                       |  |                         |  |  |  |  |                         |  |                                                       |
| 00000000                                        |  | eb 63 90 10 8e d0 bc 00 |  |  |  |  | b0 b8 00 00 8e d8 8e c0 |  | $ .\c$                                                |
| 00000010                                        |  | fb be 00 7c bf 00 06 b9 |  |  |  |  | 00 02 f3 a4 ea 21 06 00 |  | 1. 1                                                  |
| 00000020                                        |  | 00 be be 07 38 04 75 0b |  |  |  |  | 83 c6 10 81 fe fe 07 75 |  | 8.00                                                  |
| 00000030                                        |  | f3 eb 16 b4 02 b0 01 bb |  |  |  |  | 00 7c b2 80 8a 74 01 8b |  | []t <u>]</u>                                          |
| 00000040                                        |  | 4c 02 cd 13 ea 00 7c 00 |  |  |  |  | 00 eb fe 00 00 00 00 00 |  | Laurent   and and and                                 |
| 00000050                                        |  | 00 00 00 00 00 00 00 00 |  |  |  |  | 00 00 00 80 01 00 00 00 |  | . 1                                                   |
| 00000060                                        |  | 00 00 00 00 ff fa 90 90 |  |  |  |  | f6 c2 80 74 05 f6 c2 70 |  | tp                                                    |
| 00000070                                        |  | 74 02 b2 80 ea 79 7c 00 |  |  |  |  | 00 31 c0 8e d8 8e d0 bc |  | [ty]1]                                                |
| 00000080                                        |  | 00 20 fb a0 64 7c 3c ff |  |  |  |  | 74 02 88 c2 52 bb 17 04 |  | $\left  \ldots d \right  < t \ldots R \ldots$         |
| 00000090                                        |  | f6 07 03 74 06 be 88 7d |  |  |  |  | e8 17 01 be 05 7c b4 41 |  | $ t}\ldots$                                           |
| 000000a0                                        |  | bb aa 55 cd 13 5a 52 72 |  |  |  |  | 3d 81 fb 55 aa 75 37 83 |  | $ UZ$ Rr= $U.u7. $                                    |
| 000000b0                                        |  | e1 01 74 32 31 c0 89 44 |  |  |  |  | 04 40 88 44 ff 89 44 02 |  | t21D.0.0.1.0.                                         |
| 000000c0                                        |  | c7 04 10 00 66 8b 1e 5c |  |  |  |  | 7c 66 89 5c 08 66 8b 1e |  | $  \ldots$ f. $\setminus$  f. $\setminus$ .f. $\cdot$ |
| 000000d0                                        |  | 60 7c 66 89 5c 0c c7 44 |  |  |  |  | 06 00 70 b4 42 cd 13 72 |  | $ \cdot $ f.\Dp.Br                                    |
| 000000e0                                        |  | 05 bb 00 70 eb 76 b4 08 |  |  |  |  | cd 13 73 0d 5a 84 d2 0f |  | p.vs.Z                                                |
| 000000f0                                        |  | 83 do 00 be 93 7d e9 82 |  |  |  |  | 00 66 0f b6 c6 88 64 ff |  | $  \ldots \ldots \} \ldots$ f $\ldots$ d $\ldots$     |
| 00000100                                        |  | 40 66 89 44 04 0f b6 d1 |  |  |  |  | c1 e2 02 88 e8 88 f4 40 |  |                                                       |
| 00000110                                        |  | 89 44 08 0f b6 c2 c0 e8 |  |  |  |  | 02 66 89 04 66 a1 60 7c |  | .Dff.                                                 |
| 00000120                                        |  | 66 09 c0 75 4e 66 a1 5c |  |  |  |  | 7c 66 31 d2 66 f7 34 88 |  | $ funf. \setminus  f1.f.4. $                          |
| 00000130                                        |  | d1 31 d2 66 f7 74 04 3b |  |  |  |  | 44 08 7d 37 fe c1 88 c5 |  | $ .1.f.t.;D.$ ?                                       |
| 00000140                                        |  | 30 c0 c1 e8 02 08 c1 88 |  |  |  |  | d0 5a 88 c6 bb 00 70 8e |  | [0Zp.]                                                |
| 00000150                                        |  | c3 31 db b8 01 02 cd 13 |  |  |  |  | 72 1e 8c c3 60 1e b9 00 |  | 1.1. r ` 1                                            |
| 00000160                                        |  | 01 8e db 31 f6 bf 00 80 |  |  |  |  | 8e c6 fc f3 a5 1f 61 ff |  | 1a.                                                   |
| 00000170                                        |  | 26 5a 7c be 8e 7d eb 03 |  |  |  |  | be 9d 7d e8 34 00 be a2 |  | $ 8Z  \ldots \} \ldots \} \ldots$                     |
| 00000180                                        |  | 7d e8 2e 00 cd 18 eb fe |  |  |  |  | 47 52 55 42 20 00 47 65 |  | $ \}$ GRUB.Gel                                        |
| 00000190                                        |  | 6f 6d 00 48 61 72 64 20 |  |  |  |  | 44 69 73 6b 00 52 65 61 |  | om.Hard Disk.Rea                                      |
| 000001a0                                        |  | 64 00 20 45 72 72 6f 72 |  |  |  |  | 0d 0a 00 bb 01 00 b4 0e |  | Id. ErrorI                                            |
| 000001b0                                        |  | cd 10 ac 3c 00 75 f4 c3 |  |  |  |  | e9 0c 75 f2 00 00 80 20 |  |                                                       |
| 000001c0                                        |  | 21 00 83 fe ff ff 00 08 |  |  |  |  | 00 00 00 f0 7f 02 00 00 |  | 11. 1                                                 |
| 000001d0                                        |  | 00 00 00 00 00 00 00 00 |  |  |  |  | 00 00 00 00 00 00 00 00 |  | <b>1.</b>                                             |
| 000001f0<br>00000200                            |  | 00 00 00 00 00 00 00 00 |  |  |  |  | 00 00 00 00 00 00 55 aa |  | 1. U. 1                                               |

<span id="page-38-0"></span>Figure 19. Boot sector from virtual disk.

The boot sector from the virtual disk corresponding to the first sector, is the same data I should find on a grain 0 within the files located by the carving tool.

The next step is to find the grain 0 of all the files found by the tool, to do this, I will use the files generated in the third stage of the tool, which parses the GTEs and gives me the location of each grain.

The carving helper tool outputs a csv file for each GD, therefore there are 2 csv files per header, one for the redundant grain directory and one for the grain directory. The information I'll be looking is highlighted in [Figure 20.](#page-39-0)

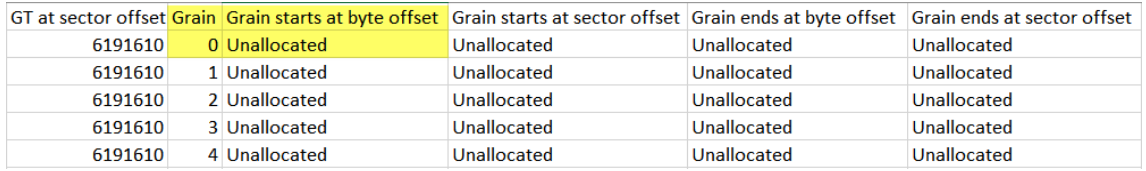

Figure 20. Grain metadata example.

<span id="page-39-0"></span>Extracting all the offsets for grain 0 from the output files, [Table 8](#page-39-1) is created, as shown, there are only two possibilities, as the other ones are unallocated, which means no data is stored on those grains.

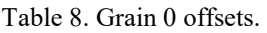

<span id="page-39-1"></span>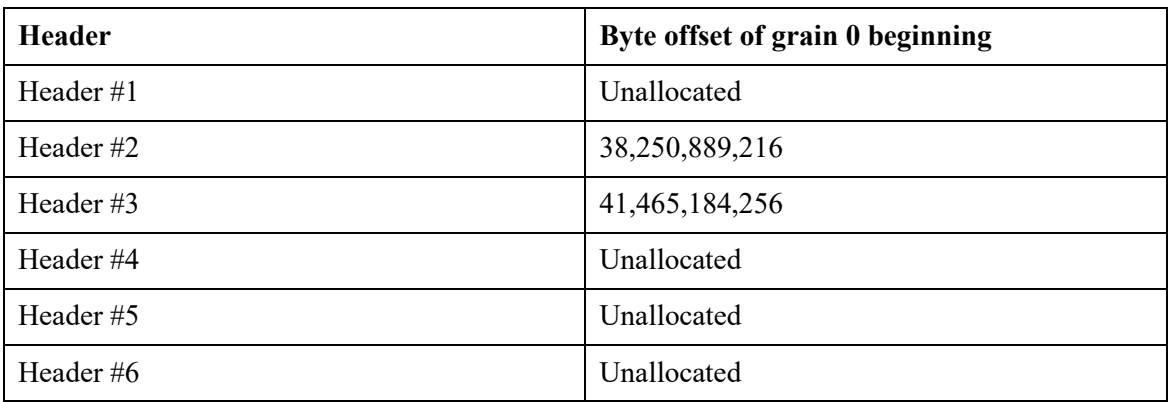

Looking into the possible options, the boot sector is found on the header #2, show in [Figure 21.](#page-40-0) The sector found with the information given by the carving helper tool matches the boot sector within the VM, the last step is to verify that this sector is found on the first sparse file Ubuntu 64-bit-s001.vmdk.

The verification can be seen on [Figure 21,](#page-40-0) where (1) is the output sector on the evidence drive, and (2) is the sector on the image file, and both matches the previously sector extracted from the virtual disk within the virtual machine.

| <b>File List</b>                                                                                                    |                        |                                                                                                    |                                                              |  |  |  |  |  |                                                                                                    |                                                                        |
|----------------------------------------------------------------------------------------------------|------------------------|----------------------------------------------------------------------------------------------------|--------------------------------------------------------------|--|--|--|--|--|----------------------------------------------------------------------------------------------------|------------------------------------------------------------------------|
| Name                                                                                                    | Size Type              |                                                                                                    | 【: TC-02.000                                                 |  |  |  |  |  |                                                                                                    |                                                                        |
| Ubuntu 64-bit-s001.vmdk                                                                                                    | 3,114,048 Regular File |                                                                                                    |                                                              |  |  |  |  |  |                                                                                                    |                                                                        |
| 은 Ubuntu 64-bit-s002.vmdk                                                                                                    | 1,413,760 Regular File |                                                                                                    | Offset (d)                                                   |  |  |  |  |  | 00 01 02 03 04 05 06 07 08 09 10 11 12 13 14 15                                                    |                                                                        |
| & Ubuntu 64-bit-s003.vmdk                                                                                                    | 521,984 Regular File   |                                                                                                    | 038250889200                                                 |  |  |  |  |  |                                                                                                    |                                                                        |
|                                                                                                    |                        |                                                                                                    | 038250889216                                                 |  |  |  |  |  | EB 63 90 10 8E D0 BC 00 B0 B8 00 00 8E D8 8E C0                                                    | <b>Ec.</b> 2D4.  ŽØŽÀ                                                  |
| 은 Ubuntu 64-bit-s004.vmdk                                                                                                    | 890,816 Regular File   |                                                                                                    | 038250889232                                                 |  |  |  |  |  | FB BE 00 7C BF 00 06 B9 00 02 F3 A4 EA 21 06 00                                                    | <b>0%.1236%ê!</b>                                                      |
|                                                                                                    |                        |                                                                                                    | 038250889248                                                 |  |  |  |  |  | 00 BE BE 07 38 04 75 0B 83 C6 10 81 FE FE 07 75                                                    | . %%. 8.u.f E., bb.u                                                   |
| 00080010 FB BE 00 7C BF 00 06 B9-00 02 F3 A4 EA 21 06 00 $\hat{B}N+1$ $\cdots$ $\cdots$ $\hat{B}N+1$                                                      |                        |                                                                                                    | 038250889264                                                 |  |  |  |  |  | F3 EB 16 B4 02 B0 01 BB 00 7C B2 80 8A 74 01 8B                                                    | $68.1$ , $\ldots$ , $\ldots$ , $1565$ t, $\ldots$                      |
| 00080020 00 BE BE 07 38 04 75 0B-83 C6 10 81 FE FE 07 75 34% 8 u E -bb u                                                                                  |                        |                                                                                                    | 038250889280                                                 |  |  |  |  |  | 4C 02 CD 13 EA 00 7C 00 00 EB FE 00 00 00 00 00                                                    | $L, \hat{I}, \hat{e}, \dots, \hat{e}$ b $\dots$                        |
| 00080030 F3 EB 16 B4 02 B0 01 BB-00 7C B2 80 8A 74 01 8B 68 4 3 9 1 8 - 1                                                                                 |                        |                                                                                                    | 038250889296                                                 |  |  |  |  |  | 00 00 00 00 00 00 00 00 00 00 00 80 01 00 00 00                                                    |                                                                        |
|                                                                                                    |                        |                                                                                                    | 038250889312                                                 |  |  |  |  |  | 00 00 00 00 FF FA 90 90 F6 C2 80 74 05 F6 C2 70                                                    | vú. ö€t.öÂp                                                            |
| 00080050 00 00 00 00 00 00 00 00-00 00 00 80 01 00 00 00<br>00080060 00 00 00 00 FF FA 90 90-F6 C2 80 74 05 F6 C2 70                                      |                        | $\cdots$ $\ddot{\text{u}}$ $\cdots$ $\ddot{\text{a}}$ $\ddot{\text{b}}$ $\cdots$ $\ddot{\text{a}}$ $\ddot{\text{b}}$ | 038250889328                                                 |  |  |  |  |  | 74 02 B2 80 EA 79 7C 00 00 31 C0 8E D8 8E D0 BC                                                    | t. Eêv 1ÀŽØŽĐ4                                                         |
| 00080070 74 02 B2 80 EA 79 7C 00-00 31 C0 8E D8 8E D0 BC t-f-êvi-lÀ-Ø-B4                                                                                  |                        |                                                                                                    | 038250889344                                                 |  |  |  |  |  | 00 20 FB A0 64 7C 3C FF 74 02 88 C2 52 BB 17 04                                                    | . û d∣<ÿt.^ÂR»                                                         |
| 00080080 00 20 FB A0 64 7C 3C FF-74 02 88 C2 52 BB 17 04 $\cdot$ û di <vt <math="">\cdot ÂR» <math>\cdot</math></vt>                                      |                        |                                                                                                    | 038250889360                                                 |  |  |  |  |  | F6 07 03 74 06 BE 88 7D E8 17 01 BE 05 7C B4 41                                                    | 8. t. %"le. . %. I'A                                                   |
| 00080090 F6 07 03 74 06 BE 88 7D-E8 17 01 BE 05 7C B4 41 8 -t *+ 1è · * 1 A                                                                               |                        |                                                                                                    | 038250889376                                                 |  |  |  |  |  | BB AA 55 CD 13 5A 52 72 3D 81 FB 55 AA 75 37 83                                                    | $\frac{1}{2}$ aut. ZRr=. 00207f                                        |
| 000800a0 BB AA 55 CD 13 5A 52 72-3D 81 FB 55 AA 75 37 83 > UI ZRr = - 00 207 -                                                                            |                        |                                                                                                    | 038250889392                                                 |  |  |  |  |  | E1 01 74 32 31 C0 89 44 04 40 88 44 FF 89 44 02                                                    | á.t21À%D.@^DV%D.                                                       |
| 000800b0 E1 01 74 32 31 C0 89 44-04 40 88 44 FF 89 44 02 4 t2lÀ D @ D OV D                                                                                |                        |                                                                                                    | 038250889408 C7 04 10 00 66 8B 1E 5C 7C 66 89 5C 08 66 8B 1E |  |  |  |  |  |                                                                                                    | $C_{1}$ , $f(c_{1})$ $f(c_{1})$                                        |
| 000800c0 C7 04 10 00 66 8B 1E 5C-7C 66 89 5C 08 66 8B 1E C · · f · · · If · · · f · ·                                                                     |                        |                                                                                                    | 038250889424                                                 |  |  |  |  |  | 60 7C 66 89 5C 0C C7 44 06 00 70 B4 42 CD 13 72                                                    | $\text{Hfk}\cup\text{CD}$ p $\text{Bf}$ .r                             |
| 000800d0 60 7C 66 89 5C 0C C7 44-06 00 70 B4 42 CD 13 72 1 F \ CD - p BI -r                                                                               |                        |                                                                                                    | 038250889440                                                 |  |  |  |  |  | 05 BB 00 70 EB 76 B4 08 CD 13 73 0D 5A 84 D2 OF                                                    | $\ldots$ $\mathbb{R}$ v' $\ddot{1}$ .s. $2\ldots$ Ò.                   |
| 000800e0 05 BB 00 70 EB 76 B4 08-CD 13 73 0D 5A 84 D2 0F                                                                                                  |                        | $\cdot$ » $\cdot$ pëv ´ $\cdot$ Í $\cdot$ s $\cdot$ Z $\cdot$ Ò $\cdot$                                              | 038250889456                                                 |  |  |  |  |  | 83 DO 00 BE 93 7D E9 82 00 66 OF B6 C6 88 64 FF                                                    | fD.%"}é, .f. 9E^dÿ                                                     |
| 000800f0 83 D0 00 BE 93 7D E9 82-00 66 OF B6 C6 88 64 FF D * 16 . f . T & dv                                                                              |                        |                                                                                                    | 038250889472                                                 |  |  |  |  |  | 40 66 89 44 04 0F B6 D1 C1 E2 02 88 E8 88 F4 40                                                    | @ftD¶ÑÁâ.^è^ô@                                                         |
| 00080100 40 66 89 44 04 0F B6 D1-C1 E2 02 88 E8 88 F4 40 Bf D · TÑÁÂ · è 68                                                                               |                        |                                                                                                    | 038250889488                                                 |  |  |  |  |  | 89 44 08 OF B6 C2 C0 E8 02 66 89 04 66 A1 60 7C                                                    | %D. TÂÀè.f%.f:'l                                                       |
| 00080110 89 44 08 OF B6 C2 C0 E8-02 66 89 04 66 A1 60 7C D - TAAL f - f : l<br>00080120 66 09 C0 75 4E 66 A1 5C-7C 66 31 D2 66 F7 34 88 f AuNf:\\flOf=4 - |                        |                                                                                                    | 038250889504                                                 |  |  |  |  |  | 66 09 C0 75 4E 66 A1 5C 7C 66 31 D2 66 F7 34 88                                                    | $f.\text{A}$ uN $f:\text{I}f1\text{O}f+4$                              |
| 00080130 D1 31 D2 66 F7 74 04 3B-44 08 7D 37 FE C1 88 C5 Ñ1Òf+t .; D . 17bÁ Å                                                                             |                        |                                                                                                    | 038250889520 D1 31 D2 66 F7 74 04 3B 44 08 7D 37 FE C1 88 C5 |  |  |  |  |  |                                                                                                    | ÑlÒf÷t.:D.}7bÁ^Å                                                       |
| 00080140 30 CO C1 E8 02 08 C1 88-D0 5A 88 C6 BB 00 70 8E 0AAè -A DZ E> p -                                                                                |                        |                                                                                                    | 038250889536 30 C0 C1 E8 02 08 C1 88 D0 5A 88 C6 BB 00 70 8E |  |  |  |  |  |                                                                                                    | OÀÁèÁ^ĐZ^Æ».pŽ                                                         |
| 00080150 C3 31 DB B8 01 02 CD 13-72 1E 8C C3 60 1E B9 00 $\tilde{A}1\tilde{U}$ , $\tilde{H}$ $\tilde{H}$ $\tilde{H}$                                      |                        |                                                                                                    | 038250889552 C3 31 DB B8 01 02 CD 13 72 1E 8C C3 60 1E B9 00 |  |  |  |  |  |                                                                                                    | $\tilde{A}1\hat{U} \ldots \tilde{I} \ldots \tilde{C} \tilde{A} \ldots$ |
| 00080160 01 8E DB 31 F6 BF 00 80-8E C6 FC F3 A5 1F 61 FF                                                                                                  |                        | → Ūlö; → Æüó¥ av                                                                                                    | 038250889568<br>038250889584                                 |  |  |  |  |  | 01 SE DB 31 F6 BF 00 80 SE C6 FC F3 A5 1F 61 FF                                                    | .ŽŮ1öz.CŽEüó¥.av<br>&ZIXŽIE X.Iè4.Xo                                   |
| 00080170 26 5A 7C BE 8E 7D EB 03-BE 9D 7D E8 34 00 BE A2 52 % 18 % 184 %                                                                                  |                        |                                                                                                    | 038250889600                                                 |  |  |  |  |  | 26 5A 7C BE 8E 7D EB 03 BE 9D 7D E8 34 00 BE A2                                                    |                                                                        |
| 00080180 7D E8 2E 00 CD 18 EB FE-47 52 55 42 20 00 47 65 1è. 1 ebGRUB Ge                                                                                  |                        |                                                                                                    |                                                              |  |  |  |  |  | 7D E8 2E 00 CD 18 EB FE 47 52 55 42 20 00 47 65                                                    | HèÍ.ëpGRUB.Ge                                                          |
| 00080190 6F 6D 00 48 61 72 64 20-44 69 73 6B 00 52 65 61 om Hard Disk Rea                                                                                 |                        |                                                                                                    | 038250889616<br>038250889632                                 |  |  |  |  |  | 6F 6D 00 48 61 72 64 20 44 69 73 6B 00 52 65 61<br>64 00 20 45 72 72 6F 72 0D 0A 00 BB 01 00 B4 0E | om.Hard Disk.Rea<br>d. Error »'.                                       |
| 000801a0 64 00 20 45 72 72 6F 72-0D 0A 00 BB 01 00 B4 0E d · Error · · · · · · · ·                                                                        |                        |                                                                                                    | 038250889648                                                 |  |  |  |  |  | CD 10 AC 3C 00 75 F4 C3 E9 0C 75 F2 00 00 80 20                                                    | Í.⊣<.uôÃé.uò€                                                          |
| 000801b0 CD 10 AC 3C 00 75 F4 C3-E9 0C 75 F2 00 00 80 20 Î --< -uôÃé -uò - - -                                                                            |                        |                                                                                                    | 038250889664                                                 |  |  |  |  |  | 21 00 83 FE FF FF 00 08 00 00 00 F0 7F 02 00 00                                                    |                                                                        |
| 000801c0 21 00 83 FE FF FF 00 08-00 00 00 F0 7F 02 00 00 ! · · b99 · · · · · 8 · · · ·                                                                    |                        |                                                                                                    | 038250889680                                                 |  |  |  |  |  |                                                                                                    | $: .$ fb $\overline{v}$ $$ . $\delta$                                  |
|                                                                                                    |                        |                                                                                                    | 038250889696                                                 |  |  |  |  |  |                                                                                                    |                                                                        |
|                                                                                                    |                        |                                                                                                    | 038250889712                                                 |  |  |  |  |  |                                                                                                    |                                                                        |
|                                                                                                    |                        |                                                                                                    |                                                              |  |  |  |  |  |                                                                                                    |                                                                        |
|                                                                                                    |                        |                                                                                                    |                                                              |  |  |  |  |  |                                                                                                    |                                                                        |

Figure 21. Boot sector on evidence drive image file.

<span id="page-40-0"></span>By looking at the summary of the headers, of the six headers identified, five of them have the same size and one is of lower capacity, this matches with the information on the descriptor file, the header with the least capacity should correspond to the file Ubuntu 64-bit-s006.vmdk, in this case, header #1 shown by the summary report.

The comparison between the headers of the files from the evidence drive and with the image file using the offsets found is shown in [Figure 22.](#page-40-1)

| <b>File List</b>           |           |    |    |              |                                  |         |                 |                     |          |     |                |    |    |     |                 |      |
|----------------------------|-----------|----|----|--------------|----------------------------------|---------|-----------------|---------------------|----------|-----|----------------|----|----|-----|-----------------|------|
| Name                       |           |    |    |              |                                  |         |                 | Size Type           |          |     |                |    |    |     |                 |      |
| 은 Ubuntu 64-bit-s003.vmdk  |           |    |    |              |                                  | 521,984 |                 | <b>Regular File</b> |          |     |                |    |    |     |                 |      |
| 은 Ubuntu 64-bit-s004.vmdk  |           |    |    |              |                                  | 890,816 |                 | <b>Regular File</b> |          |     |                |    |    |     |                 |      |
| 은 Ubuntu 64-bit-s005.vmdk  |           |    |    |              |                                  | 647,360 |                 | <b>Regular File</b> |          |     | 1              |    |    |     |                 |      |
| Ubuntu 64-bit-s006.vmdk    |           |    |    |              |                                  | 64      |                 | <b>Regular File</b> |          |     |                |    |    |     |                 |      |
| $0000$ $AB$<br>44 4D<br>56 | 01        | 00 | 00 | $00 - 03$ 00 | 00                               | 00      | 00              |                     | 00 05 00 |     | KDMV -         |    |    |     |                 |      |
| 0010<br>00                 |           |    |    |              | 00                               | -00     | 00 <sup>1</sup> |                     |          | 00  |                |    |    |     |                 |      |
| 0020<br>00                 |           |    |    |              | 00                               | 00      |                 |                     |          | -00 |                |    |    |     |                 |      |
| 0030<br>01                 |           |    | nn | $00 - 16$    | 00 <sub>1</sub><br>-00           | 00      | nn              |                     | nn       | 00  |                |    |    |     |                 |      |
| $0040$ 80 00 00<br>00      | -00       |    |    |              | 00 00 00-00 0A 20 0D 0A 00 00 00 |         |                 |                     |          |     |                |    |    |     |                 |      |
| TC-02,000<br>騽<br>2        |           |    |    |              |                                  |         |                 |                     |          |     |                |    |    |     |                 |      |
| Offset(d)                  | 00        | 01 | 02 | 03           | 04 05 06 07 08 09 10             |         |                 |                     |          |     | 11 12 13 14 15 |    |    |     |                 |      |
| 003170103264               | 00        | 00 |    |              |                                  |         |                 |                     |          |     |                |    | 00 | 00  | 00              |      |
| 003170103280               | 00        |    |    |              |                                  |         |                 |                     | oο       |     | no             | nn | 00 | 00  | 00              |      |
| 003170103296               | <b>AB</b> | 44 |    | 56           | o٥                               | o٥      | oο              |                     |          |     | oo             | 00 | 00 | 05  | 00 <sup>1</sup> | KDMV |
| 003170103312               | 00        |    |    |              |                                  |         |                 |                     |          |     |                |    | nn | 00  | 00              | .€.  |
| 003170103328               | 00        |    |    |              |                                  |         |                 |                     |          |     |                |    |    | 00  | 00              |      |
| 003170103344               | $^{0}$    |    |    |              |                                  |         |                 |                     |          |     |                |    |    | 00  | 00              |      |
| 003170103360               | 80        |    |    |              |                                  |         |                 |                     |          |     |                |    |    | 00. | 00              | €.   |

<span id="page-40-1"></span>Figure 22. Headers comparison between evidence drive and image file.

This analysis can help narrowing the search for the correct arrangement of the files, but with external information this can be completed. In this analysis I am just considering the output of the carving tool, however if the investigator also has additional information, such as the descriptor file, or filesystem metadata, then the order has more possibilities of being found.

In the next test cases I will evaluate if the tool can locate the VMDK files among the unallocated space and what information could be useful for a forensic investigation.

#### <span id="page-41-0"></span>**4.3 Test case TC – 03**

For the TC-03 the VM created for the previous case was deleted directly from the hypervisor, which causes the files from the VM to be deleted without passing by the recycling bin.

The carving tool returned 5 found headers on the unallocated space, which without looking further, is one file less than it should have recognized. The full header summary from the carving tool can be seen on Appendix  $4 - TC - 03$  header summary file.

The file recovery tool used was Photorec, and it returned 4 found files [\(Figure 23\)](#page-41-1), the headers from these files match with the files found by the carving tool

```
<fileobject>
  <filename>f73546528.vmdk</filename>
  <filesize>2511093760</filesize>
  <bvte runs>
  <br />
<br />
vte run offset='0' img offset='38250364928' len='2511093760'/>
  </byte runs>
\overline{\left\langle f\text{ileobject}\right\rangle }<fileobject>
  <filename>f78451008.vmdk</filename>
  <filesize>1364176896</filesize>
  <byte runs>
  <br />
<br />
<br />
<br />
<br />
<br />
<br />
<br />
<br />
<br />
<br />
<br />
<br />
<br />
<br />
<br />
<br />
<br />
<br />
<br />
<br />
<br />
<br />
<br />
<br />
<br />
<br />
<br />
<br />
<br />
<br />
<br /
  \langle/byte_runs>
\langle fileobject>
<fileobject>
  <filename>f81115416.vmdk</filename>
  <filesize>715603968</filesize>
  <byte_runs>
  \frac{1}{\sqrt{2}}\langlefileobject>
\langlefileobject>
  <filename>f82513080.vmdk</filename>
  <filesize>1167667200</filesize>
  <byte runs>
  </byte_runs>
\langle/fileobject>
```
<span id="page-41-1"></span>Figure 23. Files found by Photorec.

In a common file deletion, where the file goes to the recycle bin, according to [10] the cluster links are preserved and the cluster where the file was found is just marked as available, this facilitates the recovery if needed.

The file that was not identified by the carving helper tool was the smallest sparse file, it is uncertain how the deletion of the files is being done by the hypervisor, one possibility could be that it attempts to delete the header, which is why this file was not found, while some data related to it might still be present. However, if this would be the case, neither file would likely to be found.

Another possibility is that the geometry of the disk is having some effect and somehow the header could still be present within the allocated space. Although further testing is needed to study how the deletion from the hypervisor is working, the files identified by the carving helper tool hold most of the VM information, which for the purposes of an investigation could be sufficient enough.

On the other hand, in the files recovered by Photorec, it recovered a file larger than the size of the virtual disk, which is incorrect, it is identifying a file of 96 GB, while the whole virtual disk is 20 GB, and the maximum size for each sparse file is 4 GB.

Analysing the results from the file recovery tool it seems as it correctly identifies the header of the files, to recover the files relies on file system data, such as cluster size, in this case it is recovering more data than it should as it is not reading the metadata of the VMDK file.

Judging by the results, filesystem-based recovery can be less accurate than a manual carving attempt using the helper tool, as it only considers the structure of the file and moves within those limitations and it can provide a more exact result, additionally the carving tool identified one additional file to the recovery tool.

The next test case will try to evaluate how useful is the information provided by the carving tool to find data within the identified files in the unallocated space.

#### <span id="page-42-0"></span>**4.4 Test case TC – 04**

For TC-04 I am trying to verify if a known location within the virtual disk can be located within the unallocated space using the output generated by the tool.

Within the VM the plain text file was created to be easily identified in a search with a hex editor, the file is located at the bye offset 6,754,312,200 in the virtual disk [\(Figure](#page-43-0)  [24\)](#page-43-0). The goal is to map this location to a grain and check if that grain is recoverable from the unallocated space.

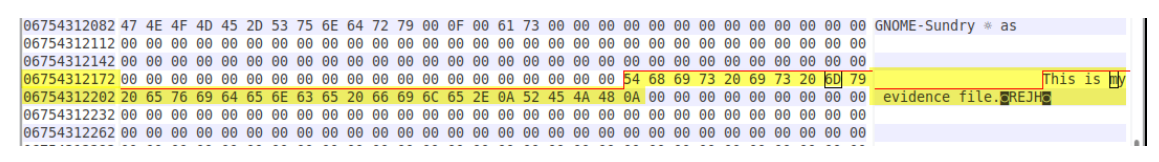

#### Figure 24. Text file inside the VM.

<span id="page-43-0"></span>To conduct the analysis, I need to state some facts about the geometry of the sparse files. Each sparse file has a maximum size of 8,323,072 sectors, which are organized in 127 GDEs which in turn are 127 GTs. Each GT contains 512 grains and each grain is 128 sectors long. Each grain is 65,536 bytes long and consequently each GT is 33,554,432 bytes long.

To obtain the exact location within the image the following equations are needed:

Equation  $(1)$  is and integer division between the known location  $(X)$  and the GT coverage, in this case the known location is the offset of the text file. This result is the GT to look for.

$$
6,754,312,200 \; / \; 33,554,432 = 201 \tag{1}
$$

Equation (2) is the modulo operation between the known location  $(X)$  and the coverage of each GT. Equation (3) is an integer division between the previous result and the coverage of each grain. This result is the grain to look for.

$$
6,754,312,200 \text{ mod } 33,554,432 = 9871368 \tag{2}
$$

$$
9,871,368 \; \text{/} \; 65,536 = 150 \tag{3}
$$

Equation (4) is the modulo operation between the known location  $(X)$  and the grain coverage to know the exact position in the grain. This is the offset within the grain.

$$
6,754,312,200 \text{ mod } 65,536 = 40,968 \tag{4}
$$

According to these results, the file should be at offset 40,968 in the grain 150 on GT 201. As previously indicated, each file has a maximum of 127 GTs, so an extra modulo operation is needed to obtain that the GT to look for, to which the result is 74 indicating the GDE to look for.

Executing the carving tool on the evidence drive before the files are deleted helps me confirm that the values found are correct to locate the file, as show in [Figure 25.](#page-44-0)

| <b>GDE</b>                                                        |                |       |         |          |     |    |       | <b>T</b> GT at byte offset FGT at sector offset FG <mark>rain</mark> |      |                     |     |     |                      |     |                 |                      |                                |     | <b>T</b> Grain starts at byte offset |           | $\overline{X}$ |
|-------------------------------------------------------------------|----------------|-------|---------|----------|-----|----|-------|----------------------------------------------------------------------|------|---------------------|-----|-----|----------------------|-----|-----------------|----------------------|--------------------------------|-----|--------------------------------------|-----------|----------------|
|                                                                   | 74             |       |         |          |     |    |       | 152576                                                               |      |                     |     |     |                      |     |                 | 298                  |                                | 150 |                                      | 966590464 |                |
| Name                                                              |                |       |         |          |     |    |       | <b>Size</b>                                                          | Type |                     |     |     |                      |     |                 | <b>Date Modified</b> |                                |     |                                      |           |                |
| 은 Ubuntu 64-bit-s001.vmdk                                         |                |       |         |          |     |    |       | 3, 144, 192                                                          |      | <b>Regular File</b> |     |     |                      |     |                 | 09/04/2019 04:       |                                |     |                                      |           |                |
| Ubuntu 64-bit-s002.vmdk                                           |                |       |         |          |     |    |       | 947,968                                                              |      | <b>Reqular File</b> |     |     |                      |     |                 | 09/04/2019 04:       |                                |     |                                      |           |                |
| Ubuntu 64-bit-s003.vmdk                                           |                |       |         |          |     |    |       | 963,840                                                              |      | <b>Regular File</b> |     |     |                      |     |                 | 09/04/2019 04:       |                                |     |                                      |           |                |
| 은 Ubuntu 64-bit-s004.vmdk                                         |                |       |         |          |     |    |       |                                                                      |      |                     |     |     |                      |     |                 | 09/04/2019 04:       |                                |     |                                      |           |                |
|                                                                   |                |       |         |          |     |    |       | 478,656                                                              |      | <b>Regular File</b> |     |     |                      |     |                 |                      |                                |     |                                      |           |                |
| 399d9f30 2A 00 00 00 02 00 00 00-09 00 00 00 64 65 73 6B          |                |       |         |          |     |    |       |                                                                      |      |                     |     |     |                      |     |                 |                      | $*$ desk                       |     |                                      |           |                |
| 399d9f40 74 6F 70                                                 |                |       |         |          |     |    |       | 2F 24 00 00 00-05 00 00 00                                           |      |                     |     | 1A  | 0000                 |     | 00 <sup>o</sup> |                      | $\texttt{top/s} \dots \dots$   |     |                                      |           |                |
| 399d9f50                                                          |                |       |         |          |     |    |       | 0F 00 00 00 73 6F 75 72-63 65 73 00 00 00 00 00                      |      |                     |     |     |                      |     |                 |                      | $\cdots$ sources $\cdots$      |     |                                      |           |                |
| 399d9f60                                                          |                |       |         |          |     |    |       | 78 6B 62 00 75 73 00 04-08 00 61 28 73 73 29 66                      |      |                     |     |     |                      |     |                 |                      | $xkb \cdot us \cdots a (ss) f$ |     |                                      |           |                |
| 399d9f70                                                          | 6F 6C 64 65 72 |       |         |          |     |    |       | 73 2F 00-06 00 00 00 2D 00 00 00                                     |      |                     |     |     |                      |     |                 |                      | $olders / \cdots$              |     |                                      |           |                |
| 399d9f80 IE 00 00 00 63 61 74 65-67 6F 72 69 65 73 00 00          |                |       |         |          |     |    |       |                                                                      |      |                     |     |     |                      |     |                 |                      | $\cdots$ categories $\cdots$   |     |                                      |           |                |
| 399d9f90                                                          |                |       |         |          |     |    |       | 58 2D 47 4E 4F 4D 45 2D-53 75                                        |      |                     |     |     | 6E 64 72 79 00 OF    |     |                 |                      | X-GNOME-Sundry - -             |     |                                      |           |                |
| 399d9fa0 00 61 73 00 00 00 00 00-00 00 00 00 00 00 00<br>399d9fb0 |                |       |         |          |     |    |       | 00 00 00 00 00 00 00 00-00                                           |      |                     |     |     |                      |     | 00              |                      | 188111111                      |     |                                      |           |                |
| 399d9fc0                                                          |                |       |         |          |     |    |       |                                                                      |      |                     |     |     | 00 00 00 00 00 00 00 |     |                 |                      |                                |     |                                      |           |                |
| 399d9fd0                                                          |                | 00 00 | $^{00}$ | 00 00    |     |    |       | 00 00 00-00                                                          | 00   | 00 00 00            |     |     | 0000                 |     | -00             |                      |                                |     |                                      |           |                |
| 399d9fe0                                                          |                | 0000  | 00      | 00       | -00 |    |       | $000000-00$                                                          | -00  | 00                  | -00 | -00 | -00                  | -00 | - 00            |                      |                                |     |                                      |           |                |
| 399d9ff0                                                          |                |       |         |          |     |    |       |                                                                      |      |                     |     |     |                      |     |                 |                      |                                |     |                                      |           |                |
| 399da000                                                          |                | 54 68 |         | 69 73 20 |     |    | 69 73 | $20 - 6D$                                                            | 79   |                     |     |     | 20 65 76 69 64 65    |     |                 |                      | This is my evide               |     |                                      |           |                |
| 399da010                                                          |                | 6E 63 | -65     | 20       | 66  | 69 | 6C    | $65 - 2E$                                                            | 0A   | 52                  | 45  | 4A  | 48 0A 00             |     |                 |                      | nce file. REJH                 |     |                                      |           |                |
| 399da020                                                          |                |       |         |          |     |    |       |                                                                      |      |                     |     |     |                      |     |                 |                      |                                |     |                                      |           |                |
| 399da030                                                          |                |       |         |          |     |    |       |                                                                      |      |                     |     |     |                      |     |                 |                      |                                |     |                                      |           |                |
| 399da040                                                          |                | 00 00 |         |          |     |    |       | 00 00 00 00 00 00-00                                                 |      |                     |     |     | 00 00 00 00 00 00 00 |     |                 |                      |                                |     |                                      |           |                |
| 399da050                                                          |                |       |         |          |     |    |       | 00 00 00 00 00 00 00 00-00                                           |      |                     |     |     | 00 00 00 00 00 00 00 |     |                 |                      |                                |     |                                      |           |                |
| 399da060                                                          |                |       |         |          |     |    |       |                                                                      |      |                     |     |     |                      |     |                 |                      |                                |     |                                      |           |                |
| 399da070                                                          |                |       |         |          |     |    |       |                                                                      |      |                     |     |     |                      |     |                 |                      |                                |     |                                      |           |                |
| 399da080                                                          |                | 00 00 | $^{00}$ |          |     |    |       | 00 00 00 00 00-00                                                    | 00   | 00 00 00            |     |     | 00 00 00             |     |                 |                      |                                |     |                                      |           |                |
| 399da090                                                          |                | 0000  |         |          |     |    |       | 00 00 00 00 00 00-00                                                 |      |                     |     |     | 00 00 00 00 00 00 00 |     |                 |                      |                                |     |                                      |           |                |
| 399da0a0                                                          |                | 00 00 | 00      |          |     |    |       | 00 00 00 00 00-00                                                    |      |                     |     |     | 00 00 00 00 00 00    |     | -00             |                      |                                |     |                                      |           |                |
| 399da0b0                                                          |                | 0000  | 00      | -00      | 00  |    | 0000  | $00 - 00$                                                            | 00   |                     |     |     | 00 00 00 00 00 00    |     |                 |                      |                                |     |                                      |           |                |
| 399da0c0                                                          |                | 0000  |         |          |     |    |       | 00 00 00 00 00 00 00 00-00                                           |      |                     |     |     | 00 00 00 00 00 00 00 |     |                 |                      |                                |     |                                      |           |                |
| 399da0d0<br>399da0e0                                              |                |       |         |          |     |    |       | 00 00 00 00 00 00-00                                                 |      |                     |     |     | 00 00 00 00 00 00 00 |     |                 |                      |                                |     |                                      |           |                |
| 399da0f0                                                          |                |       |         |          |     |    |       |                                                                      |      |                     |     |     |                      |     |                 |                      |                                |     |                                      |           |                |
| 399da100                                                          |                | 00.00 |         |          |     |    |       |                                                                      |      |                     |     |     |                      |     |                 |                      |                                |     |                                      |           |                |
| 399da110                                                          |                |       |         |          |     |    |       |                                                                      |      |                     |     |     |                      |     |                 |                      |                                |     |                                      |           |                |
|                                                                   |                |       |         |          |     |    |       |                                                                      |      |                     |     |     |                      |     |                 |                      |                                |     |                                      |           |                |
|                                                                   |                |       |         |          |     |    |       |                                                                      |      |                     |     |     |                      |     |                 |                      |                                |     |                                      |           |                |
| <b>CONTRACTOR</b>                                                 |                |       |         |          |     |    |       |                                                                      |      |                     |     |     |                      |     |                 |                      |                                |     |                                      |           |                |

Figure 25. File found on evidence drive.

<span id="page-44-0"></span>The next step is to investigate the output files from the carving tool executed on the unallocated space of TC-04, in which although it didn't identify the 6 files, the data might be within the 5 found files. The compiled offsets are shown in [Table 9.](#page-44-2)

<span id="page-44-2"></span>

| <b>Header</b> | Start offset for grain 150 in GT 74 |
|---------------|-------------------------------------|
| Header $#1$   | 9,734,828,032                       |
| Header $#2$   | 10,913,030,144                      |
| Header $#3$   | 12,841,140,224                      |
| Header #4     | 13,428,867,072                      |
| Header #5     | 18,461,372,416                      |

Table 9. Offsets in evidence image file.

Testing all the possible values, the file is found on the space related to header #3, as shown on [Figure 26.](#page-44-1)

<span id="page-44-1"></span>

| <b>■ Unallocated0</b> |                                                                                |  |
|-----------------------|--------------------------------------------------------------------------------|--|
|                       | Offset(d) 00 01 02 03 04 05 06 07 08 09 10 11 12 13 14 15                      |  |
|                       |                                                                                |  |
|                       | 012841181184 54 68 69 73 20 69 73 20 6D 79 20 65 76 69 64 65 This is my evide  |  |
|                       | $012841181200$ 6E 63 65 20 66 69 6C 65 2E 0A 52 45 4A 48 0A 00 noe file. REJH. |  |

Figure 26. File located among the unallocated space.

This confirms that data can be found within the VM files from unallocated space, although not all files are identified, still valid data can be extracted. Additionally, it validates the output from the tool can be used to have a deep insight about the VMDK files, not only for carving purposes on unallocated space, but to analyse allocated VMDK files. Moreover, it shows that the data generated by the tool can be used to map known locations inside the virtual disk and an image file with the VMDK sparse files.

For data within unallocated space it can help to perform a manual carving if enough data can be found, or it can uncover previously unknow metadata about the files, which in a digital investigation every bit of data obtained can be helpful. It can point to where is more likely to found data belonging to the disk, by providing start and end offsets, using this information an investigator could potentially do a manual carving of the VMDK sparse files or at least identify data found within.

## <span id="page-46-0"></span>**5 Conclusions**

Digital forensics has a big challenge keeping up with emerging and evolving technologies, virtualization is one of these technologies that needs a new set of tools and methods to analyse them. File carving is a technique to extract files from raw data based on its structure; it is commonly used in media files. However, its application to other type of files can result in valuable evidence being discovered.

This thesis aimed to study the structure of virtual machine disk (VMDK) files, to improve the understanding about them, develop a tool to aid in the analysis, evaluate the feasibility of a carving operation and assist in such procedure.

The research proofed that the structure of VMDK files can be used to carve them, it has a two-layer structure. To locate these two layers, the header of the file is the basic piece of data that needs to be obtained to be able to perform the carving. The header provides the necessary information to locate the first layer of the file that contains the metadata needed for the second layer which contains the actual data of the virtual disk

The tool developed for this research aims to aid the investigator in carving VMDK files, the tool doesn't output a fully carved file, but with the information provided a manual carving can be done, additionally the output of the tool provides additional insight into the structure of the file, it can be applied to both allocated files or to find data in unallocated space. The main identified limitation is that although it can identify the different sparse files, it cannot order them, and this may become a major challenge when multiple VMs exist in a source.

The tool facilitates the handling of the different offsets needed to analyse data within the VMDK files. In a normal operation, the investigator would need to be constantly converting and adding the offsets to move within the file, the tool gives sector and byte offsets for each GD, GT and grain found. The tool can also help to map a known location within the virtual disk to a location inside the sparse VMDK files.

The first contribution of this research is that it expands the current knowledge about the files that comprise a virtual disk and proofs that their structure can be leveraged to carve them. The virtual machine hard disk (VMDK) files present a challenge in which they do not have a flat structure that can be identified by a header and a footer, it is comprised by two dependent layers in its structure. The carving of VMDK files needs to be a twolayer carving; first it needs to recover the metadata part of the file, the GDs and GTs, with this information it then can recover the second layer, the grains; which are the data part of the file and can only be located with the help of the metadata information.

The second contribution is a tool that aids the study of the VMDK files. Its application can be foreseen in two scenarios, it can be applied to existing VMDK files to help with its analysis, or it can be used to look for traces of VMDK files in unallocated space and, if found, use the output to do a manual carving operation.

Future work concerns a deeper development of the tool, where it can output fully carved files based on the information previously obtained. Further exploration is needed to overcome the limitation of how to order the identified sparse files. Moreover, a tool which leverages both the file system metadata and the file structure could represent a bigger improvement for current investigations methods.

Additionally, research on how virtual disks from bare-metal virtualization are implemented using the VMDK file format as starting point is needed to complement the current knowledge about virtualization platforms.

## <span id="page-48-0"></span>**References**

- [1] M. G. Noblett, "Computer Analysis and Response Team (CART): The Microcomputer as Evidence," *Crime Lab. Dig.*, vol. 19, no. 1, p. 6, 1992.
- [2] DFRWS, "A Road Map for Digital Forensic Research," *Proc. 2001 Digit. Forensics Res. Work. (*, pp. 1–42, 2001.
- [3] Oracle, "1.1. Introduction to Virtualization," *Oracle VM User's Guide for Release 3.1.1*, 2013. [Online]. Available: https://docs.oracle.com/cd/E27300\_01/E27309/html/vmusgvirtualization.html.
- [4] VMware, "What Is a Virtual Machine?," *ESXi and vCenter Server 5 Documentation*, 2016. [Online]. Available: https://pubs.vmware.com/vsphere-50/topic/com.vmware.vsphere.vm\_admin.doc\_50/GUID-CEFF6D89-8C19-4143-8C26- 4B6D6734D2CB.html.
- [5] VMware, "Hypervisor," *VMware Glossary*. [Online]. Available: https://www.vmware.com/topics/glossary/content/hypervisor.
- [6] VMware, "Virtualization Overview- white Paper." pp. 1–11, 2006.
- [7] S. L. Garfinkel, "Carving contiguous and fragmented files with fast object validation," *Digit. Investig.*, vol. 4, no. SUPPL., pp. 2–12, 2007.
- [8] L. Aronson and J. Van Den Bos, "Towards an engineering approach to file carver construction," *Proc. - Int. Comput. Softw. Appl. Conf.*, pp. 368–373, 2011.
- [9] E. Alshammary and A. Hadi, "Reviewing and evaluating existing file carving techniques for JPEG files," *Proc. - 2016 Cybersecurity Cyberforensics Conf. CCC 2016*, pp. 55–59, 2016.
- [10] A. Pal and N. Memon, "The Evolution of File Carving," no. March, pp. 59–71, 2009.
- [11] H. Riaz and M. A. Tahir, "Analysis of VMware virtual machine in forensics and antiforensics paradigm," *6th Int. Symp. Digit. Forensic Secur. ISDFS 2018 - Proceeding*, vol. 2018-Janua, no. Isdfs, pp. 1–6, 2018.
- [12] M. Hirwani, Y. Pan, B. Stackpole, and D. Johnson, "Forensic Acquisition and Analysis" of VMware Virtual Hard Disks," no. July, pp. 255–259, 2012.
- [13] N. J. Healey, O. Angelopoulou, and D. Evans, "A discussion on the recovery of data from a virtual machine," *Proc. - 4th Int. Conf. Emerg. Intell. Data Web Technol. EIDWT 2013*, pp. 603–606, 2013.
- [14] Y. Prayudi, "Virtual Machine Forensic Analysis And Recovery Method For Recovery And Analysis Digital Evidence," 2018.
- [15] S. Lim, B. Yoo, J. Park, K. Byun, and S. Lee, "A research on the investigation method of digital forensics for a VMware Workstation's virtual machine," *Math. Comput. Model.*, 2012.
- [16] DMTF, "Open Virtualization Format White Paper," *DMTF Virtualization Manag. Initiat.*, pp. 1–39, 2009.
- [17] VMware, "Virtual Disk Format 5 . 0-VMware Technical Note," pp. 1–14, 2011.
- [18] NIST, "Forensic Images for File Carving." [Online]. Available: https://www.cfreds.nist.gov/FileCarving/index.html.
- [19] NIST, "Forensic Images Used for NIST/CFTT File Carving Test Reports." [Online]. Available: https://www.cfreds.nist.gov/filecarvingtestreports.html.
- [20] Office of Law Enforcement Standards of the National Institute of Standards and Technology, "Test Results for Graphic File Carving Tool: PhotoRec v7.0- WIP," 2014.
- [21] CGSEcurity, "PhotoRec Known file formats," 2019. [Online]. Available: https://www.cgsecurity.org/wiki/PhotoRec#Known\_file\_formats.
- [22] Nurhayati and N. Fikri, "The analysis of file carving process using PhotoRec and Foremost," *Proc. 2017 4th Int. Conf. Comput. Appl. Inf. Process. Technol. CAIPT 2017*, vol. 2018-Janua, pp. 1–6, 2018.

## <span id="page-50-0"></span>**Appendix 1 – VMDK carving tool source code**

```
"""Imports"""
import argparse
import csv
import hashlib
import io
import struct
import time
from pathlib import Path
SECTOR_SIZE = 512
BLOCK_SIZE = io.DEFAULT_BUFFER_SIZE
HEADER_BIN_SIZE = 128
GRAIN TABLE SIZE = 4 * SECTOR SIZE
GRAIN_SECTORS = 128
GRAIN_COVERAGE = GRAIN_SECTORS * SECTOR_SIZE
def arguments():
    ""Return the definition of the arguments for the argument parser"""
    parser = argparse.ArgumentParser(description='VDMK file carving helper')
    parser.add_argument('file', type=str, help='Name of the disk image file to process')
    options_group = parser.add_mutually_exclusive_group()
    options_group.add_argument('-H', '--header', help='Look for possible headers of VMDK files'
    'directory data from an input '
                                                                 'file containing headers'
                                                                 ' information',
                             metavar='input_file')
    options_group.add_argument('-T', '--table', type=str, help='Look for possible grain table'
    parser.add_argument('-o', '--output', type=str, required=True,
                       help='Base name for the output file', metavar='basename')
    args = parser.parse_args()
    return args
def arguments_validation(args):
    """"Verifies that arguments have been entered in the command line"""
    if args.header is False and args.directory is None and args.table is None:
       print('Please specify an option to process the file or use -h to see the help\n')
def file_initialization(args_file):
    ""Initializes file values"'
    file_size = Path(args_file).stat().st_size
    file = open(args_file, 'rb')file, seek(0)return file, file_size
def search_headers(image_file, file_size):
    """Search for KDMV string in the image file, outputs offsets of possible headers"""
    read_block = image_file.read(BLOCK_SIZE)
    file\_hash = hashlib.shape()blocks = file_size // BLOCK_SIZE
   offset = 0position = 0possible_headers_offsets = []
    if blocks % BLOCK_SIZE != 0:
       blocks + blocks + +1
    print('Searching...\n')
```

```
for block in range(blocks):
        file hash.update(read block)
        find_ offset = -1
        while find offset == -1:
            find_offset = read_block.find(b'\x4b\x44\x4d\x56', offset, len(read_block))
            if find offset != -1:
                possible headers offsets.append(position + find offset)
                offset = find offset \# 4
                find_offest = -1else:
                read_block = image_file.read(BLOCK_SIZE)
                position += BLOCK SIZE
                offset = position % BLOCK_SIZE
                find offset = 0return possible_headers_offsets, file_hash.hexdigest()
def create_descriptor_file(header_descriptor_offset, header_descriptor_size, image_file, offset):
     ""Create descriptor file if found embedded"""
    if header_descriptor_offset != 0:
        descriptor = image_file.read(header_descriptor_size*512).strip(b'\x00')
        try:
            descriptor_file = open('descriptor_' + str(offset) + '.txt', 'wb')
        except OSError as file error:
            print(file_error)
        else:
            descriptor_file.write(descriptor)
            descriptor_file.close()
    else:
        pass
def possible_headers_parsing(possible_headers_offsets, image_file, output_file):
     ""Parses the possible headers, and outputs the headers which met the conditions
    to be considered valid headers""
    headers = [ ]try:
        headers_output_file = open(output_file + '_headers.txt', 'w')<br>headers_bin_file = open(output_file + '_headers.bin', 'wb')
    except OSError as error:
       print(error)
    else:
        for offset in possible_headers_offsets:
            if offset % SECTOR_SIZE != 0:
                pass
            else:
                image_file.seek(offset)
                header = image_file.read(79)
                header_struct = struct.unpack('<3I4QI3Q?4cH', header)
                if (0 < header_struct[1] < 3) and (header_struct[4] == GRAIN_SECTORS) \
                         and (header_struct[7] == 512) and (header_struct[3] \overline{x} GRAIN_SECTORS == 0):
                     headers.append(header_struct)
                     headers_output_file.write('Header is at byte offset:\t' + str(offset)
                                                + '\n' + 'Header is at sector offset:\t' +
                                                (str(offset//512)) +'\n' + header_output_formatting(header_struct))
                    header_offset = header + int(offset).to_bytes(8, byteorder='little')headers output file.flush()
                    headers_bin_file.write(header_offset +
                                             struct.pack('x' *
                                                         (HEADER_BIN_SIZE - len(header_offset))))
                    headers_bin_file.flush()
                    if header_struct[5] != 0:
                         create_descriptor_file(header_struct[5], header_struct[6], image_file
                                                 , offset)
                else:
                    pass
        headers_output_file.close()
        headers_bin_file.close()
        headers_report = '\nFind {0} headers'.format(len(headers))
        if headers:
            headers_report += '\nOutput files:\n\t{0} with hash SHA-1 {1}\n\t{2} with '\
                           'hash '
                           'SHA-1 {3}'.format(headers_output_file.name,
                                               hash_files(output_file + '_headers.txt')
                                                , headers_bin_file.name,
                                               hash_files(output_file + '_headers.bin'))
```

```
else:
             -.<br>|Path(output_file+'_headers.txt').unlink()<br>|Path(output_file + '_headers.bin').unlink()
    return headers_report
def header output formatting(header struct):
     ""Format the headers for presenting in the output file"""
    header_output = 'Magic number:\t{0}\nVersion:\t{1}\nCapacity:\t{2}\nGrain size:\t{3}' \
                       '\nNumber of GTEs per GT:\t{4}\nRedundant grain directory offset:\t{5}' \
                       \nGrain directory offset:\t{6}\nOverhead:\t{7}\n\n'\
                       .format(header_struct[0], header_struct[1], header_struct[3], header_struct[4],<br>header_struct[0], header_struct[1], header_struct[3], header_struct[0]), header_struct[7], header_struct[8], header_struct[9], header_struct[1
    return header_output
def hash_files(file_name):
     ""File hashing function receives file as an input returns the hash"""
    try:
         file = open(file name, 'rb')except OSError as file_error:
        print(file_error)
    else:
         file\_hash = hashlib.shape()file_size = Path(file_name).stat().st_sizeblocks = file size // BLOCK SIZE
         if blocks < BLOCK_SIZE:
             blocks = 1elif blocks % BLOCK_SIZE != 0:
             blocks = blocks + 1file.seek(0)
         for block in range(blocks):
             search = file.read(BLOCK_SIZE)
             file_hash.update(search)
    return file_hash.hexdigest()
def headers_file_read(headers_input_file):
      """Read binary input file and returns all the headers information"""
    try:
         headers_file = open(headers_input_file, 'rb')
         headers = []except OSError as error:
         print(error)
    else:
         for index, header in enumerate(struct.iter_unpack('<3I4QI3Q?4cHQ41x',
                                                                  headers_file.read(
                                                                      Path(headers input file)
                                                                       .stat().st\_size)):
             headers.append(header)
         headers_file.close()
    return headers
def gd_files_generation(header_input_file, output_name, image_file):
       ""Generate the files with the grain directory information""
    try:
         headers bin file = open(header input file, 'rb')
    except OSError as error:
        print(error)
    else:
         headers_bin_file.seek(0)
         headers = headers_file_read(header_input_file)
         file_hash = \begin{bmatrix} 1 & -1 \\ -1 & 0 \end{bmatrix}<br>gd_report = '\n0utput files:'
         for header in headers:
             gd\_total\_entries = ((header[3] // GRAIN\_SECTIONS) // 512)print('\nHeader at:\t{0} with redundant grain directory at\t{1} and' \
                                   grain directory at\{t\}. format(header[17],
                                                                        header[17] + header[8] * SECTOR_SIZE,
                                                                        header[17] + header[9] *
```
SECTOR SIZE))

```
file_hash.append(gd_parsing(image_file, header[17], header[8], header[3],
                                              gd_total_entries, output_name))
              file hash.append(gd parsing(image file, header[17], header[9], header[3],
                                              gd_total_entries, output_name))
         for file in file hash:
              gd_report += '\n{0}\twith hash SHA-1:\t{1}'.format(file[0], file[1])headers_bin_file.close()
    return gd report
def gd_parsing(image_file, header, gd_offset, disk_size, gd_total_entries, output_name):<br>"""Parses the grain directory"""
     trv:
         gd_csv_file = open(output_name + '_GD_' + str(header * SECTOR_SIZE) + '_' +<br>str(gd_offset * SECTOR_SIZE) + '.csv', 'w', newline='')
         file_hash = [gd_csv_file.name, None]
    except OSError as error:
         print(error)
    else:
         csv file writer = csv.writer(gd csv file, delimiter=',')
         csv_file_writer.writerow(['Header at byte offset', 'GD at byte offset', 'GD at sector'
         - - - ''offset', 'GDE', 'GT at byte offset', 'GT at sector offset'])<br>image_file.seek(header + (gd_offset * SECTOR_SIZE))
         for index, gde in enumerate(struct.iter unpack('<I',
                                                                image_file.read(gd_total_entries * 4))):
              if 0 < \text{gde}[0] < disk size:
                  csv_file_writer.writerow([header, header + (gd_offset * SECTOR_SIZE),
                                                 (header + (gd_offset * SECTOR_SIZE)) // SECTOR_SIZE,
                                                 index, header + (gde[0] * SECTOR_SIZE),
                                                 (header + (gde[0] * SECTOR SIZE)) // SECTOR SIZE])
              else:
                  csv_file_writer.writerow([header, header + (gd_offset * SECTOR_SIZE),
                                                 (header + (gd_offset * SECTOR_SIZE)) // SECTOR_SIZE,<br>index, 'Unallocated', 'Unallocated'])
         gd_csv_file.close()
         file_{hash[1]} = hash_{files}(file_{hash[0]})return file_hash
def gt_files_generation(header_input_file, image_file, output_name):
      ""Generates the files with the grain table information""
    try:
         headers_bin_file = open(header_input_file, 'rb')
    except OSError as error:
         print(error)
    else:
         headers_bin_file.seek(0)
         headers = headers_file_read(header_input_file)
         headers_gd = [[header[17], header[8] * SECTOR_SIZE, header[9] * SECTOR_SIZE, header[3]]
                         for header in headers]
         file_hash = []<br>gt_report = '\nOutput Files:'
         for gd in headers_gd:
              file_hash.append(gt_parsing(image_file, gd[0], gd[1], gd[3], output_name))
              file_hash.append(gt_parsing(image_file, gd[0], gd[2], gd[3], output_name))
         for file in file_hash:
              gt_report += '\n{0}\twith hash SHA-1:\t{1}'.format(file[0], file[1])
              headers_bin_file.close()
    return gt_report
def gt_parsing(image_file, header, gd_offset, disk_size, output_name):
         "Parses Grain table""
    try:
         gt_ccsv_file = open(output_name + '_GT_' + str(header * SECTOR_SIZE) + '_' + str(gd_offset) + '.csv', 'w', newline='')
         file_hash = [gt_csv_file.name, None]
    except OSError as error:
         print(error)
     else:
         csv_file_writer = csv.writer(gt_csv_file, delimiter=',')
         csv_file_writer.writerow(
              ['Header at byte offset', 'GD at byte offset', 'GDE', 'GT at byte offset',<br>'GT at sector offset', 'Grain', 'Grain starts at byte offset',<br>'Grain starts at sector offset', 'Grain ends at byte offset',<br>'Grain starts at secto
               'Grain ends at sector offset'])
         image_file.seek(header + gd_offset)
```

```
for gde_index, gde in enumerate(struct.iter_unpack('<I', image_file.read(SECTOR_SIZE))):<br>for gte_index, gte in enumerate(struct.iter_unpack('<I', image_file.read(
                         GRAIN_TABLE_SIZE))):
                     if 0 < gte[0] \overline{\left( \text{disk\_size} \right)}csv_file_writer.writerow([header, header + gd_offset, gde_index,<br>header + (gde[0] * SECTOR_SIZE),<br>(header + (gde[0] * SECTOR_SIZE)) // 512, gte_index,
                                                           \begin{bmatrix} \text{hender} & \text{t} & \text{t} \\ \text{hender} & \text{t} & \text{t} \end{bmatrix} * \text{SECTION} \text{ SIZE}(header + (gte[0] $20101_312C),<br>(header + (gte[0] * SECTOR_SIZE)) // SECTOR_SIZE,
                                                           (header + (gte[0] * SECTOR_SIZE)<br>+ GRAIN_COVERAGE) - 1,<br>(header + ((gte[0] * SECTOR_SIZE)<br>- 1) // SECTOR_SIZE])
                    else:
                         csv_file_writer.writerow([header, header + gd_offset, gde_index,<br>header + (gde[0] * SECTOR_SIZE),
                                                           header + (gde[0] * SECTOR_SIZE),<br>(header + (gde[0] * SECTOR_SIZE)) // 512, gte_index,<br>'Unallocated', 'Unallocated', 'Unallocated',
                                                            'Unallocated'])
          gt csv file.close()
          file hash[1] = hash files(Path(file hash[0]).name)
     return file_hash
def get_case_info():
       ""Get case information from user input"""
     case_info = [['Case Number:\t', ''], ['Evidence number:\t', ''],<br>['Unique description:\t', ''], ['Examiner:\t', ''], ['Notes:\t', '']]
     print('Please provide evidence item information')
     for info in case info:
          info[1] = input(info[0])return case_info
def report(case_info, phase, report_filename):
     """Generate file for final report""
     try:
          file = open(report_filename, 'w')
     except OSError as error:
          print(error)
     else:
          file.write('VMDK file carving helper - processing report\n\n')
          for info in case info:
               file.write(info[0] + info[1] + '\n')file.write(phase)
     file.close()
def main():""Main function"""
     args = arguments()arguments_validation(args)
     case_info = get_case_info()
     try:
          start_time = time.time()image_file, image_file_size = file_initialization(args.file)
          print('\nImage file: {0}\nFile size: {1:,} bytes'.format(image_file.name, image_file_size))
     except OSError as file_error:
          print(file_error)
     else:
          if args.header:
               possible_headers_offsets, image_hash = search_headers(image_file, image_file_size)
               headers_report = '\nImage file: {0}\nFile size: {1:,} bytes\nHash SHA-1:\t{2}' \
                     .format(image_file.name, image_file_size, image_hash)
               headers_report += possible_headers_parsing(possible_headers_offsets, image_file,
                                                                      args.output)
               end_time = time.time()headers_report += '\n\nProcess started at:\t{0}\nProcess ended at:\t{1}'.format(
                     time.ctime(start_time), time.ctime(end_time))
               print(headers_report)
               report(case_info, headers_report, args.output + '_report' + '.txt')
```

```
if args.directory:
            headers_bin_file_size = Path(args.directory).stat().st_size
            print('\nNumbers of headers to process: {0}'.format(headers_bin_file_size //
                                                                  HEADER BIN SIZE)
            gd_report = gd_files_generation(args.directory, args.output, image_file)
            end_time = time.time()gd_report += '\n\nProcess started at:\t{0}\nProcess ended at:\t{1}'.format(
                time.ctime(start_time), time.ctime(end_time))
            print(gd_report)report(case info, gd report, args.output + ' GD report' + '.txt')if args.table:
            headers_bin_file_size = Path(args.table).stat().st_size
            print('\nNumbers of headers to process: {0}\nProcessing...'<br>.format(headers_bin_file_size // HEADER_BIN_SIZE))
            gt_report = gt_files_generation(args.table, image_file, args.output)
            = time = time.time()
            gt_report += '\n\nProcess started at:\t{0}\nProcess ended at:\t{1}'.format(
                time.ctime(start_time), time.ctime(end_time))
            print(gt_report)
            report(case_info, gt_report, args.output + '_GT_report' + '.txt')
        image_file.close()
    finally:
        print('\nProcess finished')
if \frac{name}{main} == "main":
```
## <span id="page-56-0"></span>**Appendix 2 – TC – 01 report**

VMDK file carving helper - processing report

Case Number: 001 Evidence number: 001 Unique description: TC-01 Examiner: Raul Jimenez Notes: Test case 01, clean system

Image file: .\TC-01.000 File size: 250,059,350,016 bytes Hash SHA-1: 0c28eb77cc73dffc06d82353f9e72279111c8726 Find 0 headers

Process started at: Sun Mar 31 02:52:54 2019 Process ended at: Sun Mar 31 04:28:08 2019

## <span id="page-57-0"></span>**Appendix 3 – TC – 02 header summary file**

Header is at byte offset: 3170103296 Header is at sector offset: 6191608 Magic number: 1447904331 Version: 1 Capacity: 327680 Grain size: 128 Number of GTEs per GT: 512 Redundant grain directory offset: 1 Grain directory offset: 22 Overhead: 128 Header is at byte offset: 38250364928 Header is at sector offset: 74707744 Magic number: 1447904331 Version: 1 Capacity: 8323072 Grain size: 128 Number of GTEs per GT: 512 Redundant grain directory offset: 1 Grain directory offset: 510 Overhead: 1024 Header is at byte offset: 40761458688 Header is at sector offset: 79612224 Magic number: 1447904331 Version: 1 Capacity: 8323072 Grain size: 128 Number of GTEs per GT: 512 Redundant grain directory offset: 1 Grain directory offset: 510 Overhead: 1024 Header is at byte offset: 42125635584 Header is at sector offset: 82276632 Magic number: 1447904331 Version: 1 Capacity: 8323072 Grain size: 128 Number of GTEs per GT: 512 Redundant grain directory offset: 1 Grain directory offset: 510 Overhead: 1024 Header is at byte offset: 42841239552 Header is at sector offset: 83674296 Magic number: 1447904331 Version: 1 Capacity: 8323072

Grain size: 128 Number of GTEs per GT: 512 Redundant grain directory offset: 1 Grain directory offset: 510 Overhead: 1024

Header is at byte offset: 44008906752 Header is at sector offset: 85954896 Magic number: 1447904331 Version: 1 Capacity: 8323072 Grain size: 128 Number of GTEs per GT: 512 Redundant grain directory offset: 1 Grain directory offset: 510 Overhead: 1024

## <span id="page-59-0"></span>**Appendix 4 – TC – 03 header summary file**

Header is at byte offset: 38250364928 Header is at sector offset: 74707744 Magic number: 1447904331 Version: 1 Capacity: 8323072 Grain size: 128 Number of GTEs per GT: 512 Redundant grain directory offset: 1 Grain directory offset: 510 Overhead: 1024 Header is at byte offset: 40761458688 Header is at sector offset: 79612224 Magic number: 1447904331 Version: 1 Capacity: 8323072 Grain size: 128 Number of GTEs per GT: 512 Redundant grain directory offset: 1 Grain directory offset: 510 Overhead: 1024 Header is at byte offset: 42125635584 Header is at sector offset: 82276632 Magic number: 1447904331 Version: 1 Capacity: 8323072 Grain size: 128 Number of GTEs per GT: 512 Redundant grain directory offset: 1 Grain directory offset: 510 Overhead: 1024 Header is at byte offset: 42841239552 Header is at sector offset: 83674296 Magic number: 1447904331 Version: 1 Capacity: 8323072 Grain size: 128 Number of GTEs per GT: 512 Redundant grain directory offset: 1 Grain directory offset: 510 Overhead: 1024 Header is at byte offset: 44008906752 Header is at sector offset: 85954896 Magic number: 1447904331 Version: 1

Capacity: 8323072

Grain size: 128 Number of GTEs per GT: 512 Redundant grain directory offset: 1 Grain directory offset: 510 Overhead: 1024

## <span id="page-61-0"></span>**Appendix 5 – TC – 04 header summary file**

Header is at byte offset: 1715712000 Header is at sector offset: 3351000 Magic number: 1447904331 Version: 1 Capacity: 8323072 Grain size: 128 Number of GTEs per GT: 512 Redundant grain directory offset: 1 Grain directory offset: 510 Overhead: 1024 Header is at byte offset: 1715732480 Header is at sector offset: 3351040 Magic number: 1447904331 Version: 1 Capacity: 8323072 Grain size: 128 Number of GTEs per GT: 512 Redundant grain directory offset: 1 Grain directory offset: 510 Overhead: 1024 Header is at byte offset: 1761800192 Header is at sector offset: 3441016 Magic number: 1447904331 Version: 1 Capacity: 8323072 Grain size: 128 Number of GTEs per GT: 512 Redundant grain directory offset: 1 Grain directory offset: 510 Overhead: 1024 Header is at byte offset: 1762050048 Header is at sector offset: 3441504 Magic number: 1447904331 Version: 1 Capacity: 8323072 Grain size: 128 Number of GTEs per GT: 512 Redundant grain directory offset: 1 Grain directory offset: 510 Overhead: 1024 Header is at byte offset: 1762058240 Header is at sector offset: 3441520 Magic number: 1447904331 Version: 1 Capacity: 327680

Grain size: 128 Number of GTEs per GT: 512 Redundant grain directory offset: 1 Grain directory offset: 22 Overhead: 128